Министерство сельского хозяйства Российской Федерации Новочеркасский инженерно-мелиоративный институт им. А.К. Кортунова ФГБОУ ВО Донской ГАУ

«Утверждаю» Декан землеустроительного **факу** Е.П. Лукьянченко 2016 г.

### РАБОЧАЯ ПРОГРАММА

Дисциплины

Направление(я) подготовки

Направленность (и)

Уровень образования

Форма(ы) обучения

Факультет

Кафедра

Составлена с учётом требований ФГОС ВО по направлению (ям) подготовки,

утверждённого приказом Минобрнауки России

Б1.В.12 Инженерное обустройство территории (шифр. наименование учебной дисциплины) 21.03.02 Землеустройство и кадастры (код, полное наименование направления подготовки) «Землеустройство», «Кадастр недвижимости» (полное наименование профиля ОПОП направления подготовки) высшее образование - бакалавриат

(бакалавриат, магистратура) очная, заочная (очная, очно-заочная, заочная) Землеустроительный (ЗФ)

(полное наименование факультета, сокращённое)

Землепользование и землеустройство (ЗиЗ) (полное, сокращенное наименование кафедры)

21.03.02 Землеустройство и кадастры (шифр и наименование направления подготовки)

> $01.10.2015$  r. No 1084 (дата утверждения ФГОС ВО, № приказа)

Разработчик (и)

доц. каф. ЗиЗ (должность, кафедра)

Алиева Н.В.  $(\Phi$ .*H.O.*)

от «26» 08 2016 г.

Обсуждена и согласована: Кафедра **ЗиЗ** 

(сокращенное наименование кафедры) Заведующий кафедрой

Заведующая библиотекой

Учебно-методическая комиссия факультета

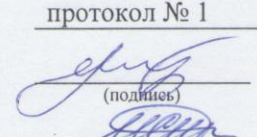

(подпись)

Сухомлинова Н.Б.  $(\Phi$ <sub>M</sub>.O.)

Чалая С.В.  $(\Phi$ <sub>M</sub>.O.)

протокол № 1 от «29» 08 2016 г.

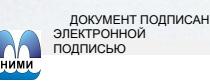

Сертификат:<br>∩зF24D8300D7AE5FBC4DEAFDF2821DE436

...<br>эш: Ме 

### **1. ПЛАНИРУЕМЫЕ РЕЗУЛЬТАТЫ ОБУЧЕНИЯ ПО ДИСЦИПЛИНЕ, СООТНЕСЕННЫЕ С ПЛАНИРУЕМЫМИ РЕЗУЛЬТАТАМИ ОСВОЕНИЯ ОБРАЗОВАТЕЛЬНОЙ ПРОГРАММЫ**

Планируемые результаты обучения по дисциплине направлены на формирование следующих компетенций образовательной программы 21.03.02 Землеустройство и кадастры (указать название направления):

- способность использовать знания о земельных ресурсах для организации их рационального использования и определения мероприятий по снижению антропогенного воздействия на территорию (ОПК-2);

- способность применять знание законов страны для правового регулирования земельноимущественных отношений, контроля за использованием земель и недвижимости (ПК-1);

- способность использовать знания нормативной базы и методик разработки проектных решений в землеустройстве и кадастрах (ПК-3);

- способность осуществлять мероприятия по реализации проектных решений по землеустройству и кадастрам (ПК-4);

- способность использовать знания современных технологий при проведении землеустроительных и кадастровых работ (ПК-10).

Соотношение планируемых результатов обучения по дисциплине с планируемыми результатами освоения образовательной программы:

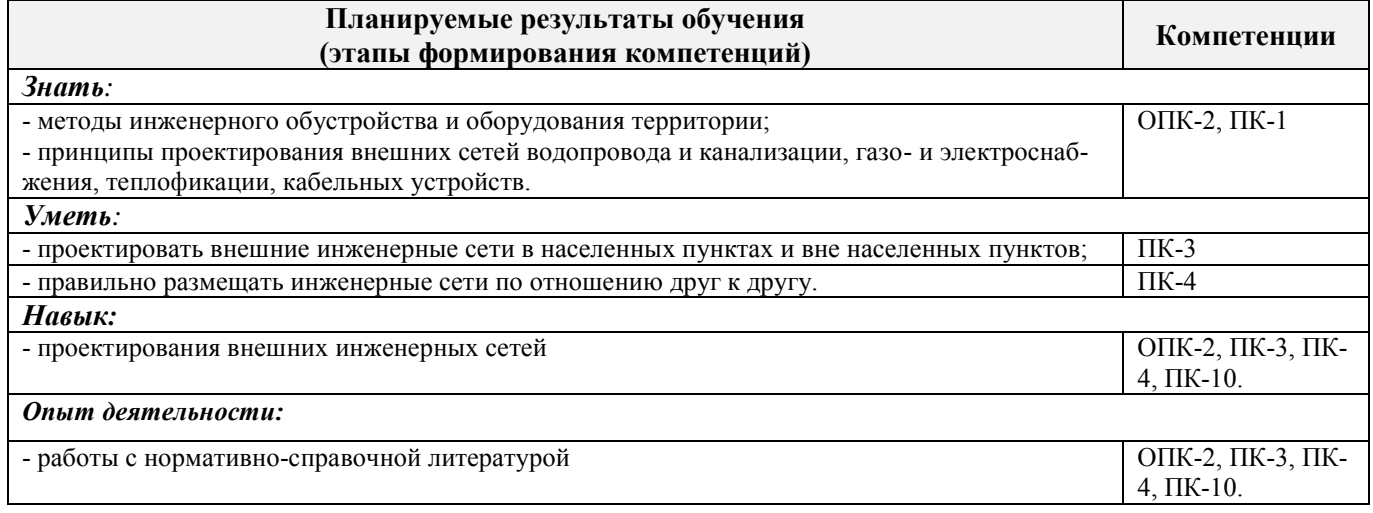

### **2. МЕСТО ДИСЦИПЛИНЫ В СТРУКТУРЕ ОБРАЗОВАТЕЛЬНОЙ ПРОГРАММЫ**

Дисциплина относится к вариативной части блока Б.1 «Дисциплины (модули)» образовательной программы и входит в перечень обязательных дисциплин, изучается в 5 семестре по очной форме обучения и на 4 курсе по заочной форме обучения.

Предшествующие и последующие **(при наличии)** дисциплины (компоненты образовательной программы) формирующие указанные компетенции.

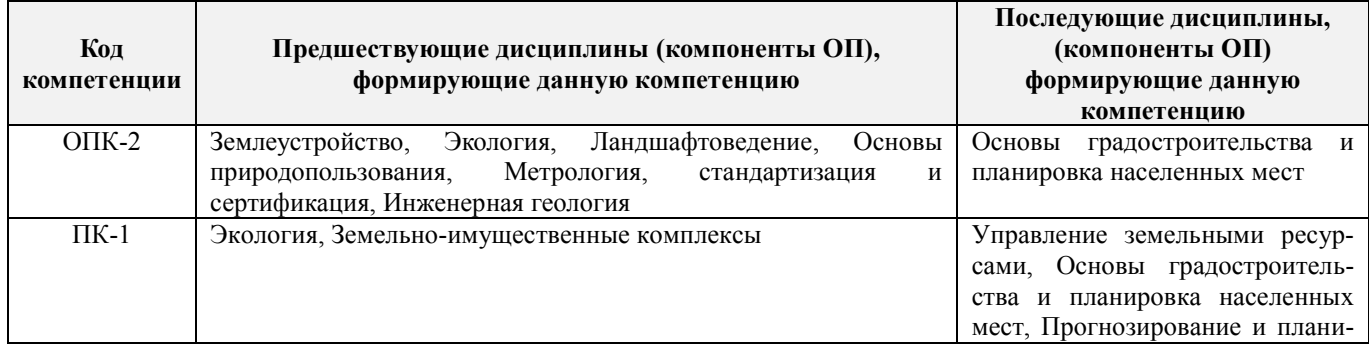

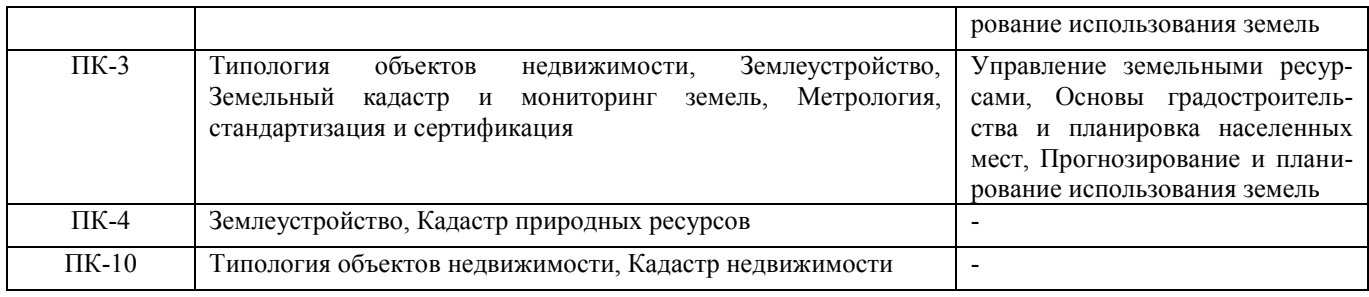

## **3**. **ОБЪЕМ ДИСЦИПЛИНЫ В ЗАЧЕТНЫХ ЕДИНИЦАХ С УКАЗАНИЕМ КОЛИЧЕСТВА АКАДЕМИЧЕСКИХ ЧАСОВ, ВЫДЕЛЕННЫХ НА КОНТАКТНУЮ РАБОТУ ОБУЧАЮЩИХСЯ С ПРЕПОДАВАТЕЛЕМ И НА САМОСТОЯТЕЛЬНУЮ РАБОТУ**

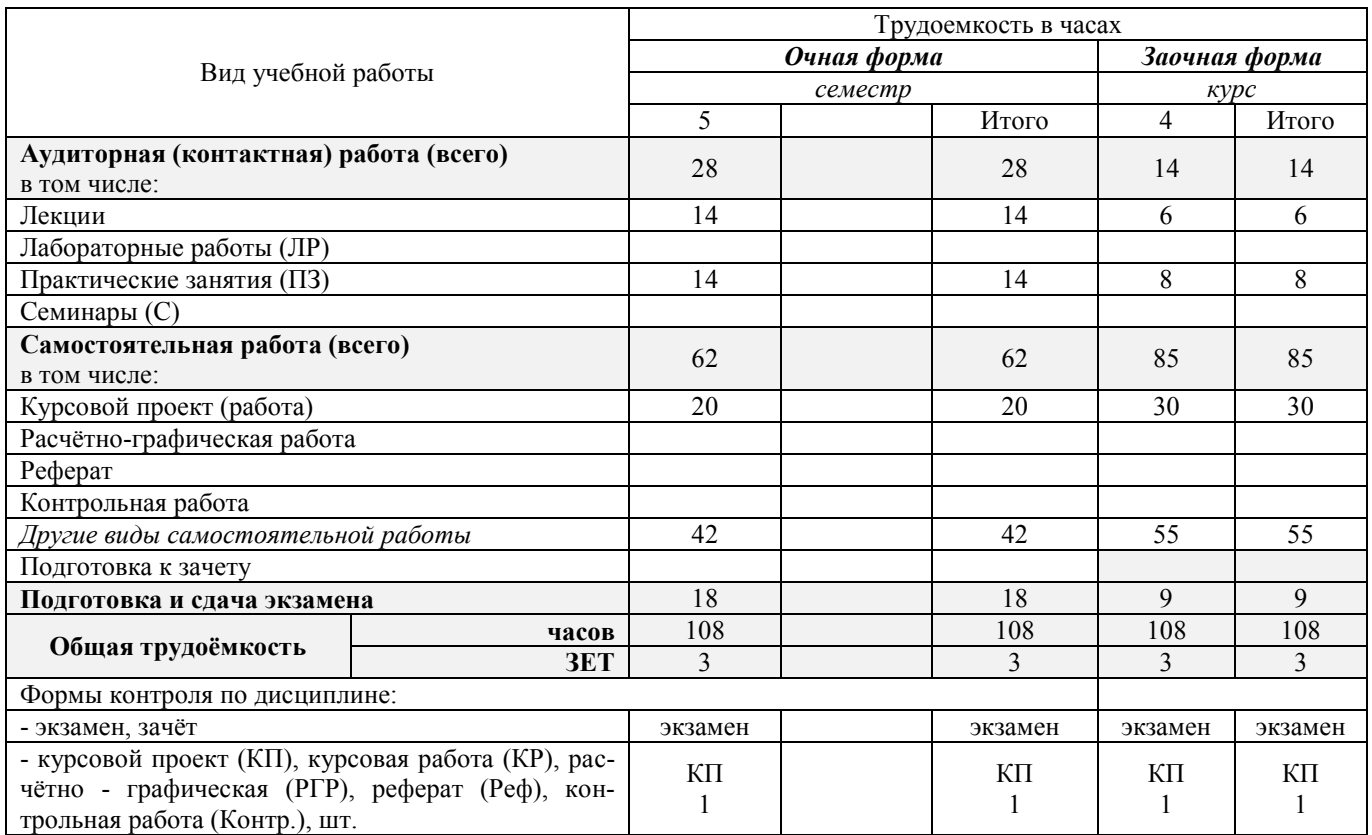

# **4. СОДЕРЖАНИЕ ДИСЦИПЛИНЫ**

### **4.1 Очная форма обучения**

4.1.1 Разделы (темы) дисциплины и виды занятий

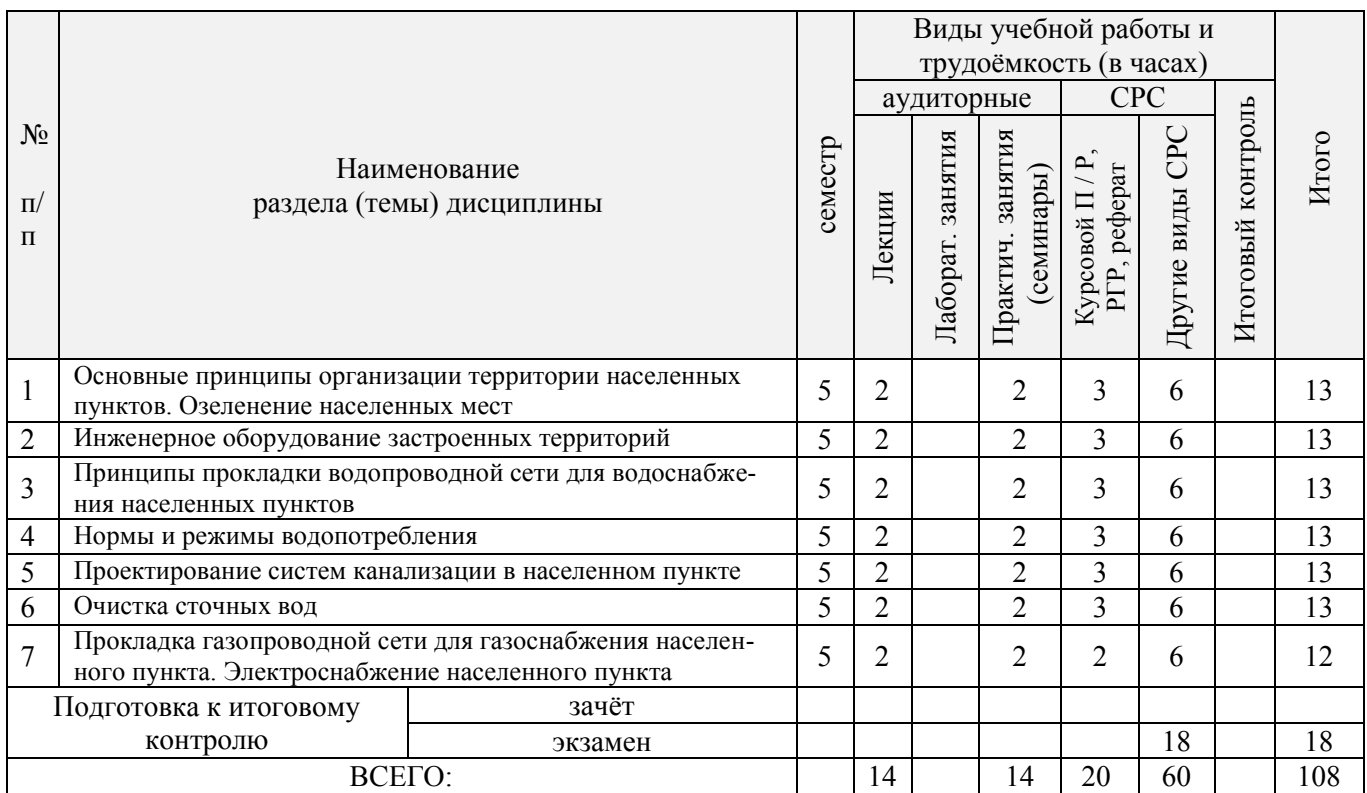

## 4.1.2 Содержание разделов дисциплины (по лекциям)\*

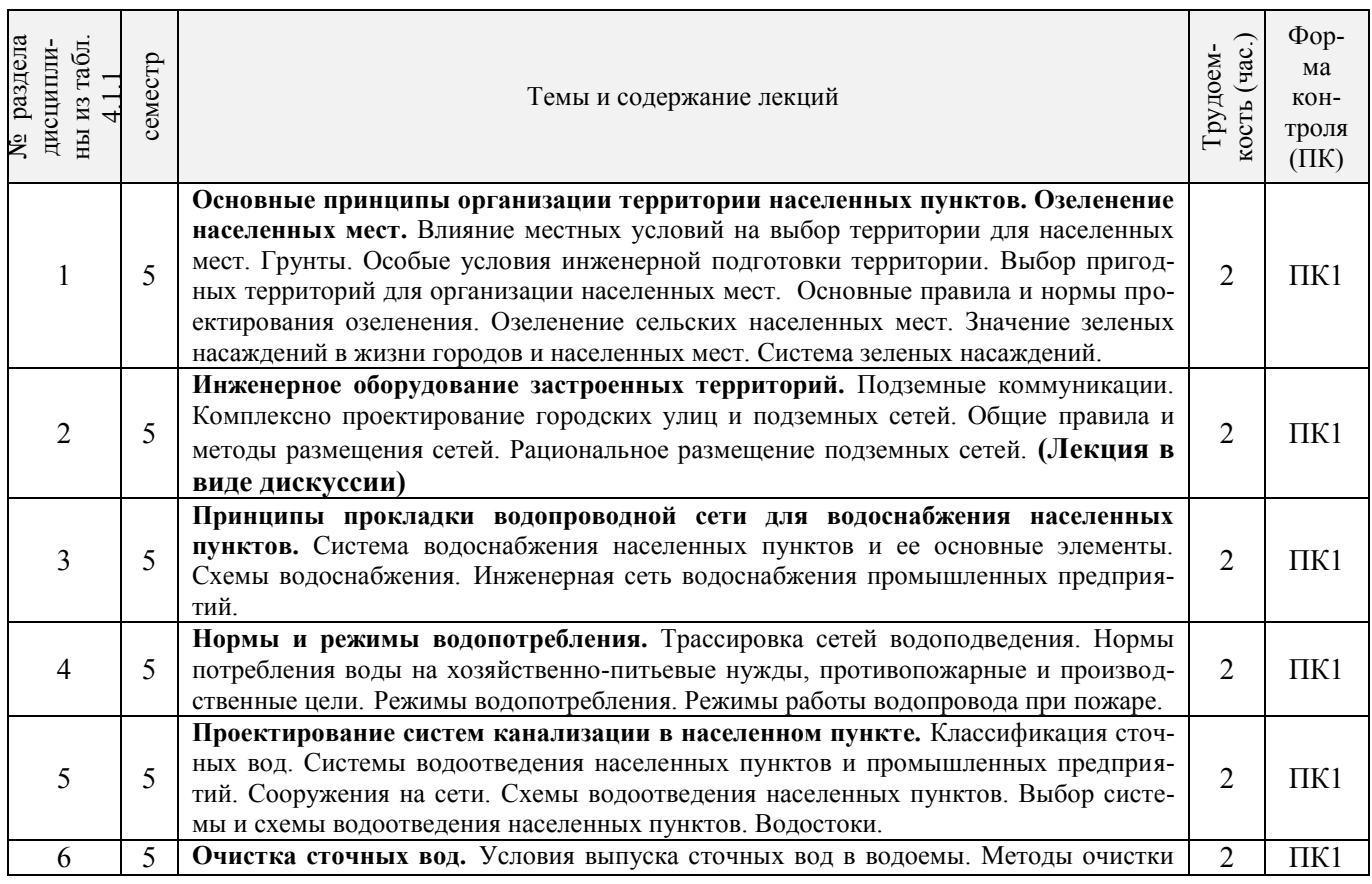

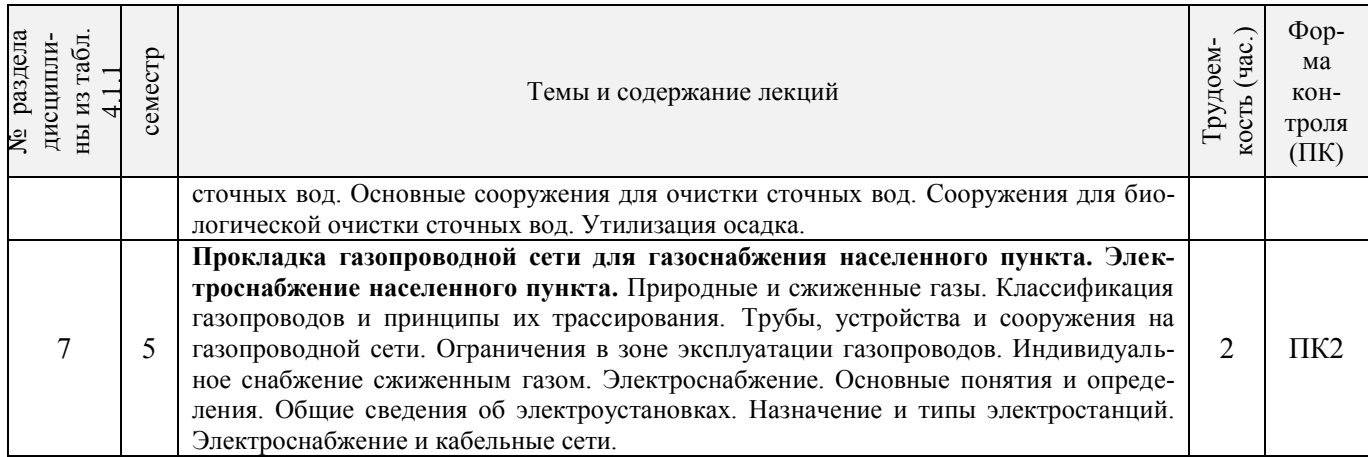

# 4.1.3 Практические занятия (семинары)\*

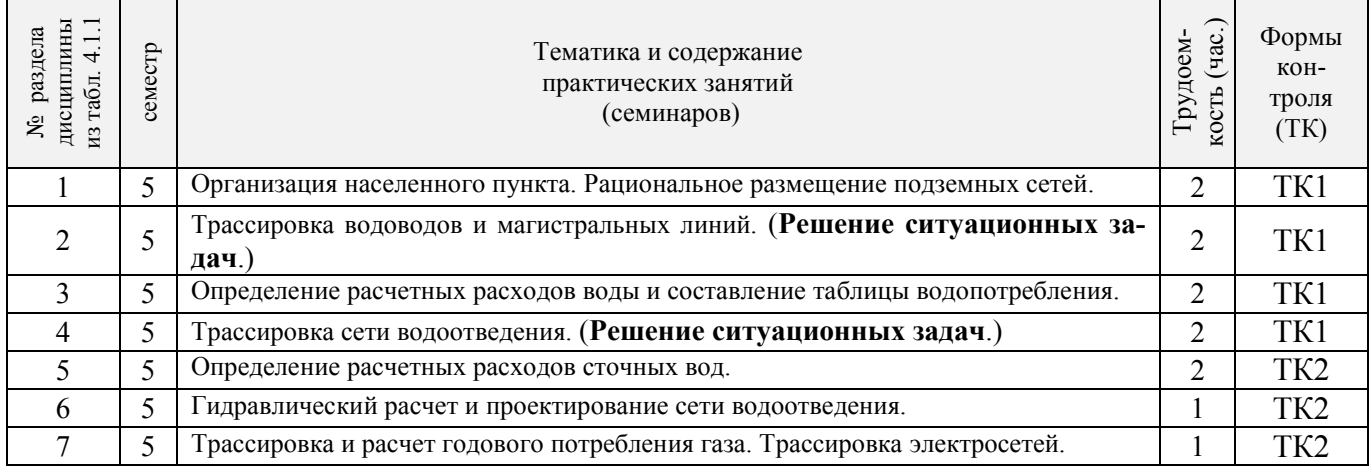

# 4.1.4 Лабораторные занятия \* *не предусмотрено*

# 4.1.5 Самостоятельная работа

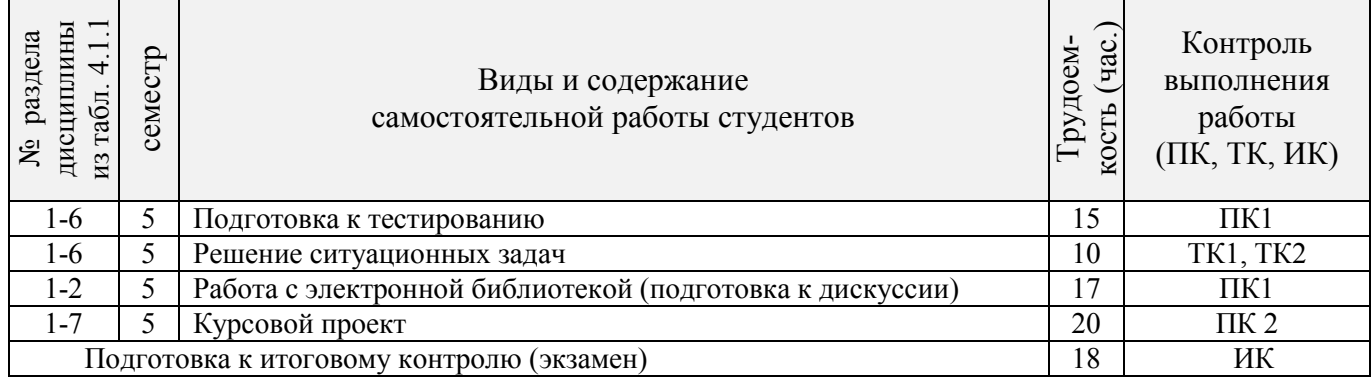

### **4.2 Заочная форма обучения**

#### Виды учебной работы и трудоёмкость (в часах) аудиторные СРС Итоговый контроль Итоговый контроль РГР, реферат, *Контр*. PTP, реферат, <u>Контр</u>  $N_2$ Другие виды СРС Другие виды СРС Итого Паборат. занятия Лаборат. занятия Практич.занятия Практич.занятия Курс Курсовой П / Р, Курсовой П / Р, Наименование (семинары) Лекции раздела (темы) дисциплины  $\mathbf{u}/$ п Основные принципы организации территории населенных 1 пунктов. Озеленение населенных мест. Инженерное обору-4 2 2 6 13 23 дование застроенных территорий. 2 Принципы прокладки водопроводной сети для водоснабжепринципы прокладки водопроводной сети для водоснаоже-<br>ния населенных пунктов. Нормы и режимы водопотребления.  $4 \mid 2 \mid 2 \mid 8 \mid 14 \mid 26$ <sup>3</sup>Проектирование систем канализации в населенном пункте. Очистка сточных вод. 4 1 2 8 14 25 4 Прокладка газопроводной сети для газоснабжения населенного пункта. Электроснабжение населенного пункта 4 1 2 8 14 25 Подготовка к итоговому зачёт контролю <u>экзамен 6 8 30 55 9 108</u> ВСЕГО: 6 8 30 55 9 108

### 4.2.1 Разделы (темы) дисциплины и виды занятий

### 4.2.2 Содержание разделов дисциплины (по лекциям)\*

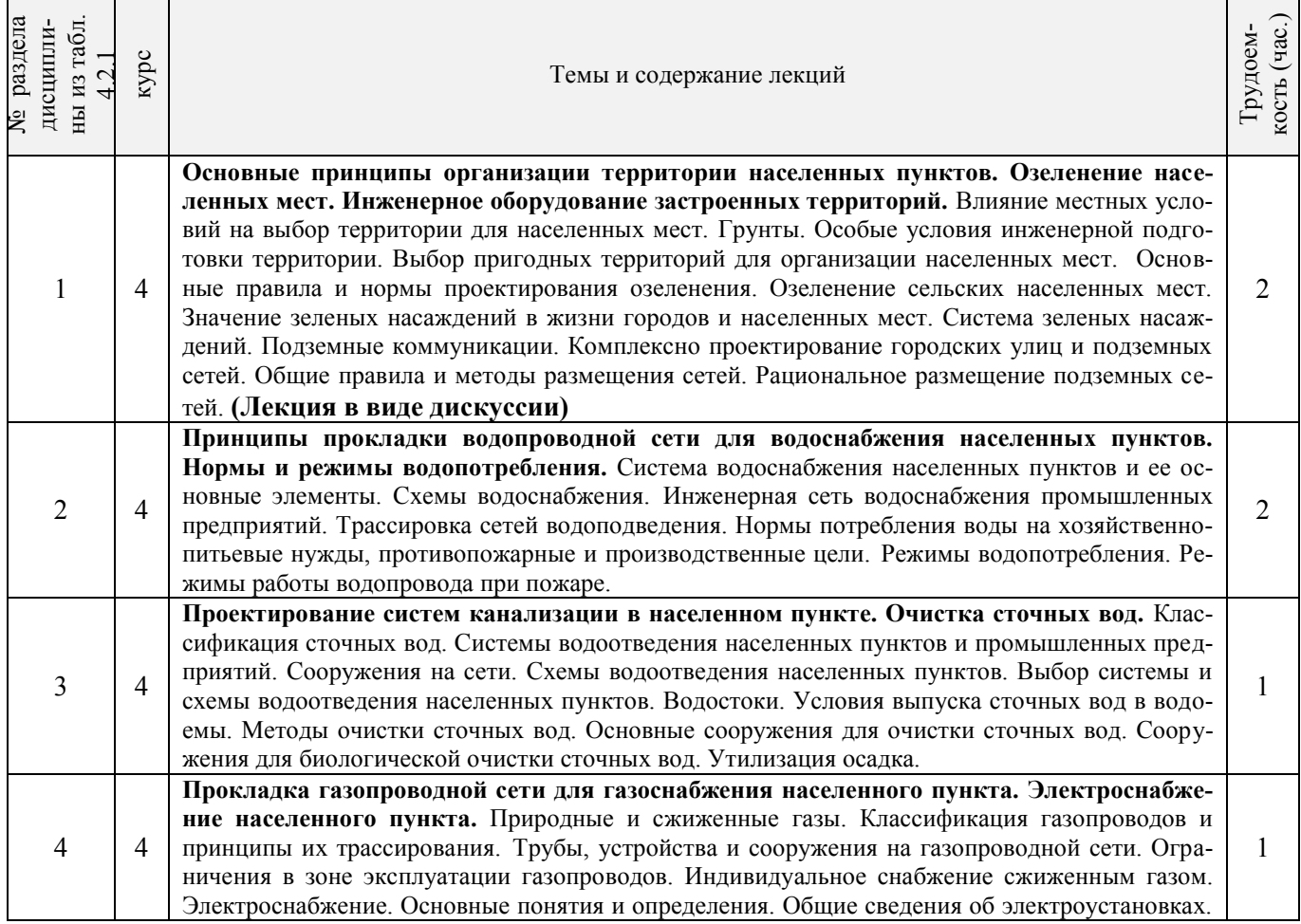

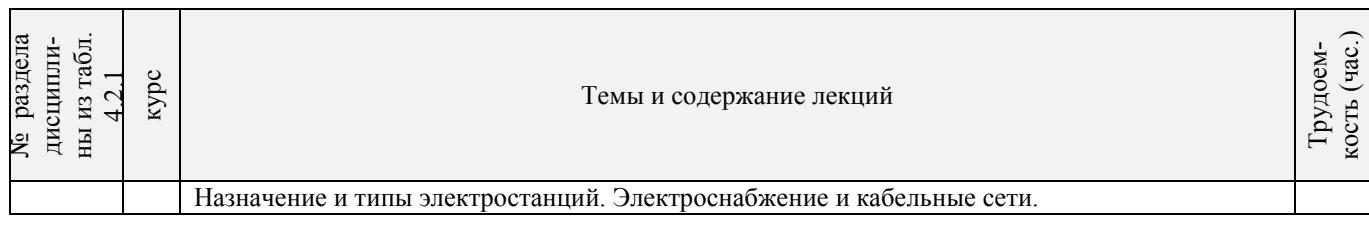

# 4.2.3 Практические занятия (семинары)\*

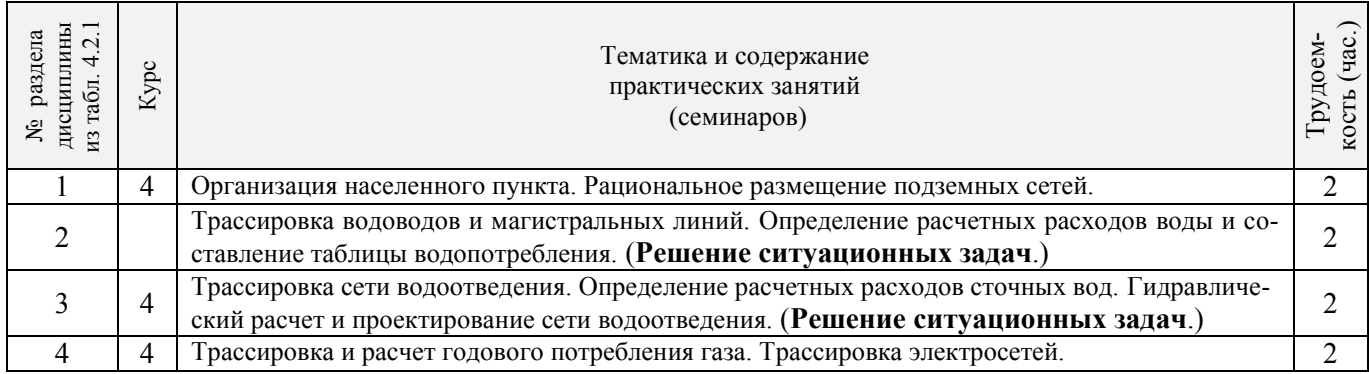

# 4.2.4 Лабораторные занятия\* *не предусмотрено.*

# 4.2.5 Самостоятельная работа

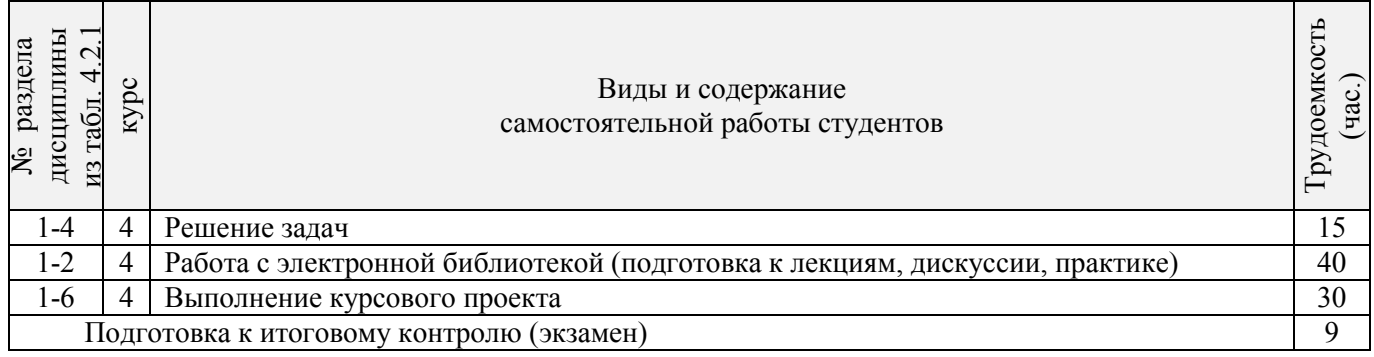

# **4.3 Соответствие компетенций, формируемых при изучении дисциплины, и видов за-**

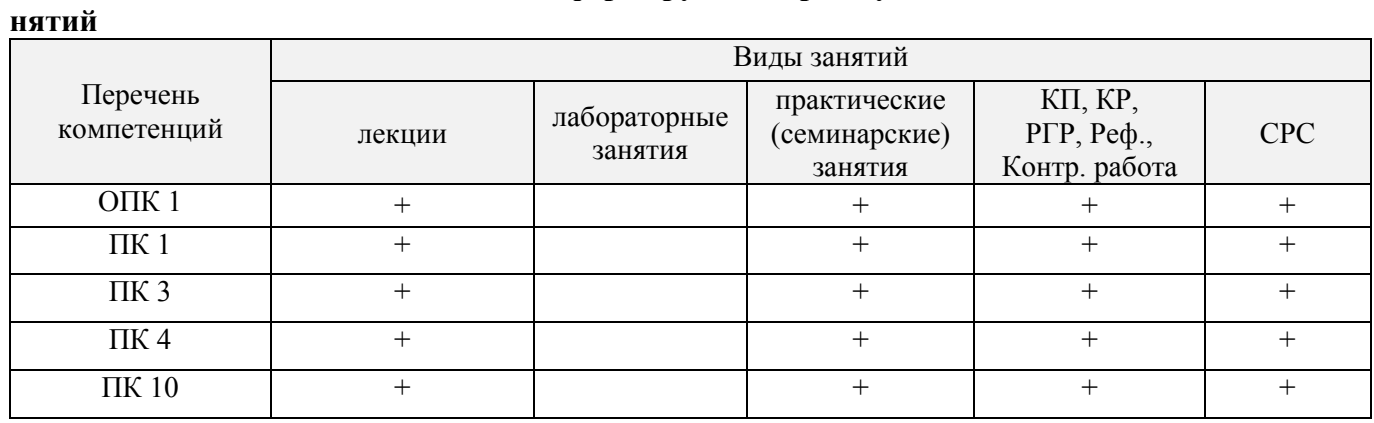

### **5. ОБРАЗОВАТЕЛЬНЫЕ ТЕХНОЛОГИИ ИНТЕРАКТИВНОГО ОБУЧЕНИЯ**

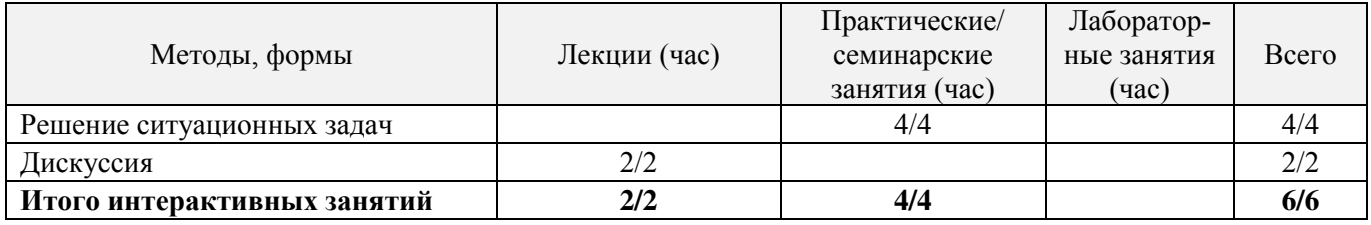

### **6. ПЕРЕЧЕНЬ УЧЕБНО-МЕТОДИЧЕСКОГО ОБЕСПЕЧЕНИЯ ДЛЯ САМОСТОЯТЕЛЬНОЙ РАБОТЫ ОБУЧАЮЩИХСЯ** *(приводятся учебные, учебнометодические внутривузовские издания)*

1. Методические рекомендации по организации самостоятельной работы обучающихся в НИМИ ДГАУ[Электронный ресурс] : (введ. в действие приказом директора №106 от 19 июня 2015г.) / Новочерк. инж.-мелиор. ин-т Донской ГАУ.-Электрон. дан.- Новочеркасск, 2015.- Режим доступа: [http://www.ngma.su](http://www.ngma.su/)

2. Алиева, Н.В. Инженерное обустройство территории: [Текст] метод. указ. для вып. курсового проектирования для бакалавров направл. 120700.62 «Землеустройство и кадастры». / Н.В. Алиева; Новочерк. инж. – мелиор ин-т ДГАУ. –- Новочеркасск, 2014, - 32 с. – 20 экз.

3. Алиева, Н.В. Инженерное обустройство территории: [Электронный ресурс] метод. указ. для вып. курсового проектирования для студ. направл. «Землеустройство и кадастры». / Н.В. Алиева; Новочерк. инж. – мелиор. ин-т ДГАУ. – Электрон. дан. - Новочеркасск, 2014. – ЖМД; PDF; 1,2 МБ. – Систем. требования : IBM PC. Windows 7. Adobe Acrobat 9. – Загл. с экрана

4. Алиева, Н.В. Инженерное обустройство территории [Текст]: курс лекций для студ. направления – «Землеустройство и кадастры» / Н.В. Алиева; Новочерк. инж.- мелиор. ин-т ДГАУ. - Новочеркасск, 2014 – 98 с. – 20 экз.

5. Алиева, Н.В. Инженерное обустройство территории: [Электронный ресурс] курс лекций для студ. направления – «Землеустройство и кадастры» / Н.В. Алиева; Новочерк. инж.- мелиор. ин-т ДГАУ. – Электрон. дан. - Новочеркасск, 2014. – ЖМД; PDF; 2,2 МБ. – Систем. требования : IBM PC. Windows 7. Adobe Acrobat 9. – Загл. с экрана

### **7. ФОНД ОЦЕНОЧНЫХ СРЕДСТВ ДЛЯ КОНТРОЛЯ УСПЕВАЕМОСТИ И ПРОВЕДЕНИЯ ПРОМЕЖУТОЧНОЙ АТТЕСТАЦИИ ОБУЧАЮЩИХСЯ ПО ДИСЦИПЛИНЕ**

#### **Вопросы для проведения промежуточной аттестации в форме экзамена:**

- 1 Влияние местных условий на выбор территории для населенных мест.
- 2 Грунты, их классификация.
- 3 Особые условия инженерной подготовки территории.
- 4 Выбор территории для размещения населенных мест.
- 5 Значение зеленых насаждений в жизни городов и населенных пунктов.
- 6 Система зеленых насаждений.
- 7 Озеленение сельских населенных мест.
- 8 Подземные коммуникации.
- 9 Комплексное проектирование городских улиц и подземных сетей.
- 10 Общие правила и методы размещения сетей. Рациональное размещение подземных сетей.
- 11 Коллекторы для подземных сетей.
- 12 Наружное освещение городов и населенных пунктов.
- 13 Система водоснабжения населенных пунктов и ее основные элементы.
- Схемы водоснабжения.
- 15 Инженерная сеть водоснабжения промышленных предприятий.
- 16 Трассировка сетей водоотведения.
- 17 Нормы потребления воды на хозяйственно-питьевые нужды, противопожарные и производственные цели.
- 18 Режимы водопотребления.<br>19 Режим работы волопровол
- 19 Режим работы водопровода при пожаре.
- 20 Классификация сточных вод.
- 21 Системы водоотведения населенных пунктов и промышленных предприятий.<br>22 Сооружения на сети волоотвеления.
- Сооружения на сети водоотведения.
- 23 Схемы водоотведения населенных пунктов.
- 24 Выбор системы и схемы водоотведения населенного пункта.
- Водостоки.
- 26 Условия выпуска сточных вод в водоемы.
- 27 Методы очистки сточных вод.
- Основные сооружения для очистки сточных вод.
- 29 Сооружения для биологической очистки сточных вод.
- 30 Утилизация осадка.
- 31 Природные и сжиженные газы.
- 32 Классификация газопроводов и принципы их трассирования.
- 33 Трубы, устройства и сооружения на газопроводной сети. Ограничения в зоне эксплуатации газопроводов.
- 34 Индивидуальное и групповое снабжение сжиженным газом.
- 35 Электроснабжение. Основные понятия и определения.
- 36 Общие сведения об электроустановках.
- 37 Назначение и типы электрических станций.
- 38 Электроснабжение и кабельные сети.
- 39 Элементы городских улиц и дорог.
- Задачи
- 1. Определить расчетное (среднее за год) водопотребление (м3/сут), если даны: норма хозяйственно-питьевого водопотребления (л/сут) на одного жителя (среднесуточное за год); численность населения.
- 2. Определить суточное водопотребление прачечной, если дано количество белья; количество смен; норма расхода воды на 1 кг сухого белья.
- 3. Определить расход воды на поливку улиц и зеленых насаждений, если даны расход воды на эти нужды и численность населения.
- 4. Определить максимальный суточный расход производственных сточных вод, если дано: расход сточных вод предприятия в максимальную смену, коэффициент часовой неравномерности, продолжительность смены.
- 5. Определить максимальный расход бытовых сточных вод, если даны: нормы расхода воды для «холодных» и «горячих» цехов, коэффициенты часовой неравномерности притока сточных вод соответственно для "холодных" и для "горячих" цехов, количество работающих в «холодных» и «горячих» цехах в максимальную смену, продолжительность смены
- 6. Определить расход душевых сточных вод от предприятия, если дано: норма расхода воды на одну душевую сетку, количество душевых сеток в максимальную смену.

*Промежуточная аттестация студентами очной формы обучения может быть пройдена в соответствии с балльно- рейтинговой системой оценки знаний, включающей в себя проведение текущего (ТК), промежуточного (ПК) и итогового (ИК) контроля по дисциплине [п. 8.4 [1]].* 

*Текущий контроль (ТК) осуществляется в течение семестра и проводится по лабораторным работам или/и семинарским и практическим занятиям, а также по видам самостоятельной работы студентов (КП, КР, РГР, реферат).*

*Возможными формами ТК являются: отчет по лабораторной работе; защита реферата или расчетно-графической работы; контрольная работа по практическим заданиям и для студентов заочной формы; выполнение определенных разделов курсовой работы (проекта); защита курсовой работы (проекта).*

*Количество текущих контролей по дисциплине в семестре определяется кафедрой.*

*В ходе промежуточного контроля (ПК) проверяются теоретические знания. Данный контроль проводится по разделам (модулям) дисциплины 2-3 раза в течение семестра в установленное рабочей программой время. Возможными формами контроля являются тестирование (с помощью компьютера или в печатном виде), коллоквиум или другие формы.* 

*Итоговый контроль (ИК) – это экзамен в сессионный период или зачёт по дисциплине в целом.*

*Студенты, набравшие за работу в семестре от 60 и более баллов, не проходят промежуточную аттестацию в форме сдачи зачета или экзамена.* 

*По дисциплине Инженерное обустройство территории* формами **текущего контроля** являются: **ТК1, ТК2** - решение задач по представленным вариантам заданий.

*В* течение семестра проводятся 2 **промежуточных контроля (ПК1, ПК2**): ПК 1 состоит из тестирования в печатном виде по пройденному теоретическому материалу лекций, ПК 2 - курсовой проект. *Итоговый контроль (ИК)* – **экзамен**.

#### **Курсовой проект студентов очной формы обучения**

Курсовой проект (КП) на тему **«Размещение инженерных коммуникаций в населенном пункте»**. Целью выполнения КП является закрепление теоретических знаний, полученных в процессе изучения дисциплины.

В задачи КП входит:

- Организация и устройство территории населенного пункта;
- Проектирование системы водоснабжения населенного пункта;
- Проектирование системы водоотведения в населенном пункте;
- Проектирование системы газоснабжения в населенном пункте.

#### *Структура пояснительной записки курсового проекта и его ориентировочный объём*

Задание (2 с.) Введение (1 с.) 1 Организация территории населенного пункта (2с.) 2 Водоснабжение населенного пункта (7с.) 3 Расчет сетей водоотведения населенного пункта (3с.) 4. Трассировка и расчет годового потребления газа населенным пунктом (6с.) Заключение (0,5с.) Список использованных источников (0,5с.)

Выполняется КП студентом индивидуально под руководством преподавателя во внеаудиторное время, самостоятельно. Срок сдачи законченного курсового проекта на проверку руководителю указывается в задании. После проверки и доработки указанных замечаний, курсовой проект защищается. На титульном листе КП ставится оценка.

### **Темы для написания докладов студентов очной формы обучения**

- 1. Значение зелёных насаждений в жизни городов и населенных мест
- 2. Система зелёных насаждений
- 3. Основные правила и нормы проектирования озеленения
- 4. Озеленение сельских населенных пунктов

### **Курсовой проект студентов заочной формы обучения**

Курсовой проект (КП) на тему **«Размещение инженерных коммуникаций в населенном пункте»**. Целью выполнения КП является закрепление теоретических знаний, полученных в процессе изучения дисциплины.

В задачи КП входит:

- Организация и устройство территории населенного пункта;
- Проектирование системы водоснабжения населенного пункта;
- Проектирование системы водоотведения в населенном пункте;
- Проектирование системы газоснабжения в населенном пункте.

#### *Структура пояснительной записки курсового проекта и его ориентировочный объём*

Задание (2 с.) Введение (1 с.) 1 Организация территории населенного пункта (2с.) 2 Водоснабжение населенного пункта (7с.) 3 Расчет сетей водоотведения населенного пункта (3с.) 4. Трассировка и расчет годового потребления газа населенным пунктом (6с.) Заключение (0,5с.) Список использованных источников (0,5с.)

Выполняется КП студентом индивидуально под руководством преподавателя во внеаудиторное время, самостоятельно. Срок сдачи законченного курсового проекта на проверку руководителю указывается в задании. После проверки и доработки указанных замечаний, курсовой проект защищается. На титульном листе КП ставится оценка.

**Полный фонд оценочных средств, включающий текущий контроль успеваемости и перечень контрольно-измерительных материалов (КИМ) приведен в приложении к рабочей программе.**

### **8. УЧЕБНО-МЕТОДИЧЕСКОЕ И ИНФОРМАЦИОННОЕ ОБЕСПЕЧЕНИЕ ДИСЦИПЛИНЫ**

#### **8.1 Основная литература**

1. Алиева, Н.В. Инженерное обустройство территории [Текст]: курс лекций для студ. направления – «Землеустройство и кадастры» / Н.В. Алиева; Новочерк. инж.- мелиор. ин-т ДГАУ. - Новочеркасск, 2014 – 98 с. – 20 экз.

2. Алиева, Н.В. Инженерное обустройство территории: [Электронный ресурс] курс лекций для студ. направления – «Землеустройство и кадастры» / Н.В. Алиева; Новочерк. инж.- мелиор. ин-т ДГАУ. – Электрон. дан. - Новочеркасск, 2014. – ЖМД; PDF; 2,2 МБ. – Систем. требования : IBM PC. Windows 7. Adobe Acrobat 9. – Загл. с экрана

3. Ковязин, В.Ф. Инженерное обустройство территории [Текст]: учеб. пособие для вузов по направл. «Землеустройство и кадастры» / В.Ф. Ковязин.- М.; СПб. [и др.] : Лань, 2015. -479 с. (Учебники для вузов. Специальная литература). Гриф УМО. - ISBN 978-5-8114-18607-2 : 1499-96. 15 экз.

#### **8.2 Дополнительная литература**

1. Сокольская, О.Б. Ландшафтная архитектура: специализированные объекты [Текст]: учеб. пособие для вузов по спец. «Садово-парковое строительство» /О.Б. Сокольская, В.С. Теодоронский. А.П. Вергунов. - М.: Академия, 2007. – 222 с. – (Высшее образование). Гриф УМО. – ISBN 978-5-7695-2837-8 : 361-80. 31 экз.

2. Коржов, В.И. Эксплуатация и автоматизация систем водоснабжения, обводнения и водоотведения: курс лекций для слушателей ФДВО образовательной программы - "Инженерные системы сельскохозяйственного водоснабжения, обводнения и водоотведения" / В.И. Коржов. - Новочерк. гос. мелиор. акад. - Новочеркасск, 2012. – 210 с. 25 экз.

3. Алиева, Н.В. Инженерное обустройство территории [Текст] : метод. указ. для вып. практических работ для студ. направл. «Землеустройство и кадастры». / Н.В. Алиева; Новочерк. инж. – мелиор ин-т ДГАУ. –- Новочеркасск, 2014, - 40 с. – 20 экз.

4. Алиева, Н.В. Инженерное обустройство территории [Электронный ресурс] : метод. указ. для вып. практических работ для студ. направл. «Землеустройство и кадастры». / Н.В. Алиева; Новочерк. инж.- мелиор. ин-т ДГАУ. – Электрон. дан. - Новочеркасск, 2014. – ЖМД; PDF; 0,9 МБ. – Систем. требования : IBM PC. Windows 7. Adobe Acrobat 9. – Загл. с экрана

5. Алиева, Н.В. Инженерное обустройство территории [Текст] : метод. указ. для вып. курсового проектирования для бакалавров направл. 120700.62 «Землеустройство и кадастры». / Н.В. Алиева; Новочерк. инж. – мелиор ин-т ДГАУ. –- Новочеркасск, 2014, - 32 с. – 20 экз.

6. Алиева, Н.В. Инженерное обустройство территории [Электронный ресурс]: метод. указ. для вып. курсового проектирования для студ. направл. «Землеустройство и кадастры». / Н.В. Алиева; Новочерк. инж. – мелиор. ин-т ДГАУ. – Электрон. дан. - Новочеркасск, 2014. – ЖМД; PDF; 1,2 МБ. – Систем. требования : IBM PC. Windows 7. Adobe Acrobat 9. – Загл. с экрана

7. Боговая, И.О. Озеленение населенных мест: учеб. пособ. для студ. высш. учебн. заведений. 2-е изд. / И.О. Боговая, В.С. Теодоронский. – СПб.: Изд-во «Лань», 2012. – 240 с – 10 экз.

8. Ветошкин, А.Г. Основы инженерной защиты окружающей среды [Электронный ресурс]: учеб. пособие / А.Г. Ветошкин. – 2-е изд. испр. и доп. – Электрон. дан. – Мосва-Вологда : Инфра-Инженерия, 2016. – 456 с. - ISBN 978-5-9729-0124-1. - URL:<http://biblioclub.ru/index.php?page=book&id=444182> (28.08.16).

**8.3 Перечень ресурсов информационно-телекоммуникационной сети «Интернет», необходимых для освоения дисциплины**

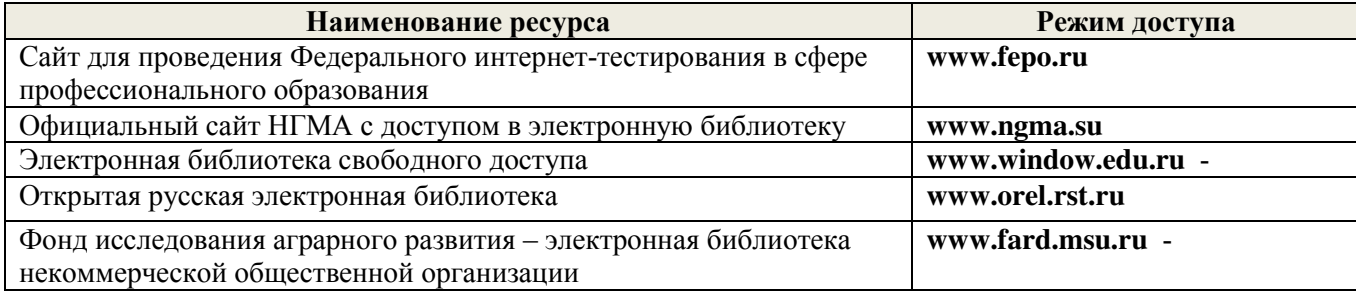

#### **8.4 Методические указания для обучающихся по освоению дисциплины**

1. Положение о текущей аттестации обучающихся в НИМИ ДГАУ [Электронный ресурс] (введено в действие приказом директора №119 от 14 июля 2015 г.) / Новочерк. инж.-мелиор. ин-т Донской ГАУ.- Электрон. дан.- Новочеркасск, 2015.- Режим доступа: [http://www.ngma.su](http://www.ngma.su/) 

2.Типовые формы титульных листов текстовой документации, выполняемой студентами в учебном процессе [Электронный ресурс] / Новочерк. инж.-мелиор. ин-т Донской ГАУ.-Электрон. дан.- Новочеркасск, 2015.- Режим доступа: [http://www.ngma.su](http://www.ngma.su/) 

3. Положение о курсовом проекте (работе) обучающихся, осваивающих образовательные программы бакалавриата, специалитета, магистратуры[Электронный ресурс] (введ. В действие приказом директора №120 от 14 июля 2015г.) / Новочерк. инж.-мелиор. ин-т Донской ГАУ.-Электрон. дан.- Новочеркасск, 2015.- Режим доступа: [http://www.ngma.su](http://www.ngma.su/)

Приступая к изучению дисциплины необходимо в первую очередь ознакомиться с содержанием РПД. Лекции имеют целью дать систематизированные основы научных знаний об общих вопросах дисциплины. При изучении и проработке теоретического материала для обучающихся необходимо:

- повторить законспектированный на лекционном занятии материал и дополнить его с учетом рекомендованной по данной теме литературы;

- при самостоятельном изучении темы сделать конспект, используя рекомендованные в РПД литературные источники и ресурсы информационно-телекоммуникационной сети «Интернет».

### **8.5 Перечень информационных технологий используемых при осуществлении образовательного процесса, программного обеспечения и информационных справочных систем, для освоения обучающимися дисциплины**

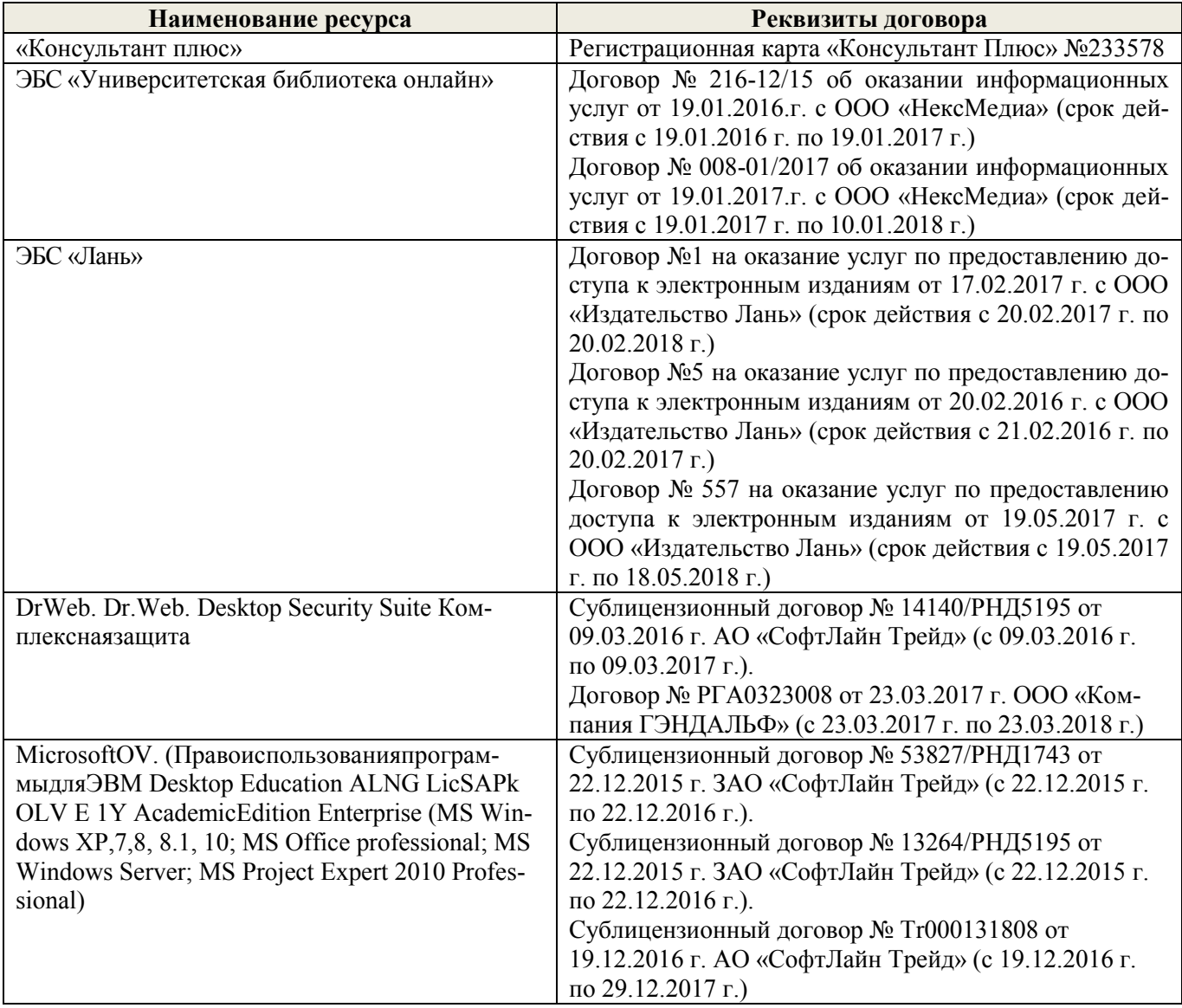

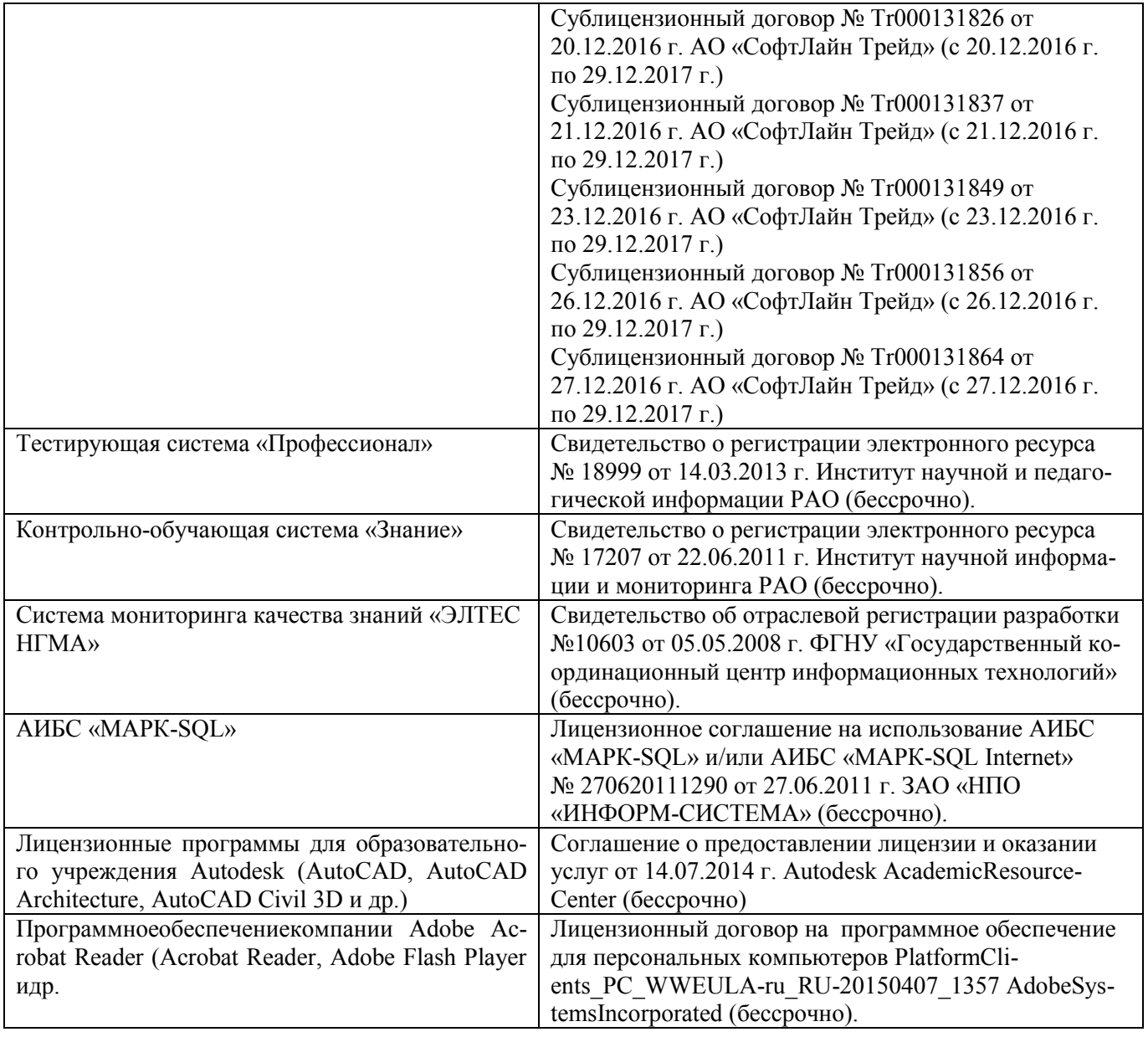

### **9. ОПИСАНИЕ МАТЕРИАЛЬНО-ТЕХНИЧЕСКОЙ БАЗЫ, НЕОБХОДИМОЙ ДЛЯ ОСУЩЕСТВЛЕНИЯ ОБРАЗОВАТЕЛЬНОГО ПРОЦЕССА ПО ДИСЦИПЛИНЕ**

Преподавание дисциплины осуществляется в специальных помещениях – учебных аудиториях для проведения занятий лекционного типа, семинарского типа (практические и лабораторный занятия), курсового проектирования (при наличии), групповых и индивидуальных консультаций, текущего контроля и промежуточной аттестации, а также помещениях для самостоятельной работы. Специальные помещения укомплектованы специализированной мебелью (стол и стул преподавателя, парты, доска), техническими средствами обучения, служащими для представления учебной информации большой аудитории.

Лекционные занятия проводятся в аудитории (ауд. 407), оснащенной наборами демонстрационного оборудования (экран, проектор, акустическая система, хранится – ауд.405) и учебно-наглядными пособиями.

Практические занятия проводятся в аудиториях – 406,410, оснащенных необходимыми наглядными пособиями: (плакаты, стенды и т.п.).

Учебные аудитории для проведения групповых и индивидуальных консультаций, текущего контроля ауд. 417.

Учебные аудитории для промежуточной аттестации – ауд.407,405,406.

Помещение для самостоятельной работы (ауд. 417) оснащено компьютерной техникой с возможностью подключения к сети интернет и обеспечением доступа в электронную информационнообразовательную среду организации.

Помещение для хранения и профилактического обслуживания учебного оборудования – ауд. 116. Обучающиеся из числа лиц с ограниченными возможностями здоровья обеспечены печатными и (или) электронными образовательными ресурсами в формах, адаптированных к ограничениям их здоровья.

#### *Материально-техническое обеспечение дисциплины*

1. Ноутбук DELL 500 – 1 шт.

2. Мультимедийное видеопроекционное оборудование: проектор BENGMP 623 – 1 шт. с экраном –

1 шт.

3. Тематические плакаты.

4. Учебно-наглядные пособия.

5. Комплект планово-картографических материалов для проведения лабораторных, практических занятий и курсового проектирования.

6. Доска.

7. Рабочее место студента.

8. Рабочее место преподавателя.

### **10. ОСОБЕННОСТИ ОРГАНИЗАЦИИ ОБРАЗОВАТЕЛЬНОГО ПРОЦЕССА ПО ДИСЦИПЛИНЕ ДЛЯ ИНВАЛИДОВ И ЛИЦ С ОГРАНИЧЕННЫМИ ВОЗМОЖНОСТЯМИ**

Содержание дисциплины и условия организации обучения для обучающихся с ограниченными возможностями здоровья и инвалидов корректируются при наличии таких обучающихся в соответствии с индивидуальной программой реабилитации инвалида, а так же методическими рекомендациями по организации образовательного процесса для обучения инвалидов и лиц с ограниченными возможностями здоровья в образовательных организациях высшего образования (утв. Минобрнауки России 08.04.2014 №АК-44-05 вн), Положением о методике сценки степени возможности включения лиц с ограниченными возможностями здоровья и инвалидов в общий образовательный процесс (НИМИ, 2015); Положением об обучении лиц с ограниченными возможностями здоровья и инвалидов в Новочеркасском инженерно-мелиоративном институте (НИМИ, 2015).

### **11. ДОПОЛНЕНИЯ И ИЗМЕНЕНИЯ В РАБОЧЕЙ ПРОГРАММЕ**

В рабочую программу на **2017 – 2018** учебный год вносятся изменения - обновлено и актуализировано содержание следующих разделов и подразделов рабочей программы:

### **6. ПЕРЕЧЕНЬ УЧЕБНО-МЕТОДИЧЕСКОГО ОБЕСПЕЧЕНИЯ ДЛЯ САМОСТОЯТЕЛЬНОЙ РАБОТЫ ОБУЧАЮЩИХСЯ** *(приводятся учебные, учебнометодические внутривузовские издания)*

1. Методические рекомендации по организации самостоятельной работы обучающихся в НИМИ ДГАУ [Электронный ресурс]: (введ. в действие приказом директора № 106 от 19 июня 2015 г.) / Новочерк. инж.-мелиор. ин-т Донской ГАУ. – Электрон. дан. - Новочеркасск, 2015. – Режим доступа: http://www. ngma.su

2. Методические указания по самостоятельному изучению [Электронный ресурс]: (приняты учебнометодическим советом института, протокол № 3 от 30 августа 2017 г.) / Новочерк. инж.-мелиор. ин-т Донской ГАУ. – Электрон. дан. - Новочеркасск, 2017. – Режим доступа: http://www. ngma.su

3. Алиева, Н.В. Инженерное обустройство территории [Текст]: курс лекций для студ. направления – «Землеустройство и кадастры» / Н.В. Алиева; Новочерк. инж.- мелиор. ин-т ДГАУ. - Новочеркасск, 2014 – 98 с. – 20 экз.

4. Алиева, Н.В. Инженерное обустройство территории: [Электронный ресурс] курс лекций для студ. направления – «Землеустройство и кадастры» / Н.В. Алиева; Новочерк. инж.- мелиор. ин-т ДГАУ. – Электрон. дан. - Новочеркасск, 2014. – ЖМД; PDF; 2,2 МБ. – Систем. требования : IBM PC. Windows 7. Adobe Acrobat 9. – Загл. с экрана

5. Алиева, Н.В. Инженерное обустройство территории [Текст] : метод. указ. для вып. курсового проектирования для бакалавров направл. 120700.62 «Землеустройство и кадастры». / Н.В. Алиева; Новочерк. инж. – мелиор ин-т ДГАУ. –- Новочеркасск, 2014, - 32 с. – 20 экз.

6. Алиева, Н.В. Инженерное обустройство территории [Электронный ресурс]: метод. указ. для вып. курсового проектирования для студ. направл. «Землеустройство и кадастры». / Н.В. Алиева; Новочерк. инж. – мелиор. ин-т ДГАУ. – Электрон. дан. - Новочеркасск, 2014. – ЖМД; PDF; 1,2 МБ. – Систем. требования : IBM PC. Windows 7. Adobe Acrobat 9. – Загл. с экрана

### **7. ФОНД ОЦЕНОЧНЫХ СРЕДСТВ ДЛЯ КОНТРОЛЯ УСПЕВАЕМОСТИ И ПРОВЕДЕНИЯ ПРОМЕЖУТОЧНОЙ АТТЕСТАЦИИ ОБУЧАЮЩИХСЯ ПО ДИСЦИПЛИНЕ**

#### **Вопросы для проведения промежуточной аттестации в форме экзамена:**

- 1 Влияние местных условий на выбор территории для населенных мест.
- 2 Грунты, их классификация.
- 3 Особые условия инженерной подготовки территории.
- 4 Выбор территории для размещения населенных мест.
- 5 Значение зеленых насаждений в жизни городов и населенных пунктов.
- 6 Система зеленых насаждений.
- Озеленение сельских населенных мест.
- 8 Подземные коммуникации.
- Комплексное проектирование городских улиц и подземных сетей.
- 10 Общие правила и методы размещения сетей. Рациональное размещение подземных сетей.
- 11 Коллекторы для подземных сетей.
- 12 Наружное освещение городов и населенных пунктов.
- 13 Система водоснабжения населенных пунктов и ее основные элементы.
- 14 Схемы водоснабжения.<br>15 Инженерная сеть волос
- Инженерная сеть водоснабжения промышленных предприятий.
- 16 Трассировка сетей водоотведения.
- 17 Нормы потребления воды на хозяйственно-питьевые нужды, противопожарные и производственные цели.
- Режимы водопотребления.
- 19 Режим работы водопровода при пожаре.
- 20 Классификация сточных вод.<br>21 Системы водоотведения насе.
- 21 Системы водоотведения населенных пунктов и промышленных предприятий.
- 22 Сооружения на сети водоотведения.
- 23 Схемы водоотведения населенных пунктов.
- 24 Выбор системы и схемы водоотведения населенного пункта.
- Водостоки.
- 26 Условия выпуска сточных вод в водоемы.
- 27 Методы очистки сточных вод.
- 28 Основные сооружения для очистки сточных вод.
- 29 Сооружения для биологической очистки сточных вод.
- 30 Утилизация осадка.
- 31 Природные и сжиженные газы.
- Классификация газопроводов и принципы их трассирования.
- 33 Трубы, устройства и сооружения на газопроводной сети. Ограничения в зоне эксплуатации газопроводов.
- 34 Индивидуальное и групповое снабжение сжиженным газом.
- 35 Электроснабжение. Основные понятия и определения.
- 36 Общие сведения об электроустановках.
- Назначение и типы электрических станций.
- 38 Электроснабжение и кабельные сети.
- 39 Элементы городских улиц и дорог.
- Задачи
- 1. Определить расчетное (среднее за год) водопотребление (м3/сут), если даны: норма хозяйственно-питьевого водопотребления (л/сут) на одного жителя (среднесуточное за год); численность населения.
- 2. Определить суточное водопотребление прачечной, если дано количество белья; количество смен; норма расхода воды на 1 кг сухого белья.
- 3. Определить расход воды на поливку улиц и зеленых насаждений, если даны расход воды на эти нужды и численность населения.
- 4. Определить максимальный суточный расход производственных сточных вод, если дано: расход сточных вод предприятия в максимальную смену, коэффициент часовой неравномерности, продолжительность смены.
- 5. Определить максимальный расход бытовых сточных вод, если даны: нормы расхода воды для «холодных» и «горячих» цехов, коэффициенты часовой неравномерности притока сточных вод соответственно для "холодных" и для "горячих" цехов, количество работающих в «холодных» и «горячих» цехах в максимальную смену, продолжительность смены
- 6. Определить расход душевых сточных вод от предприятия, если дано: норма расхода воды на одну душевую сетку, количество душевых сеток в максимальную смену.

*Промежуточная аттестация студентами очной формы обучения может быть пройдена в соответствии с балльно- рейтинговой системой оценки знаний, включающей в себя проведение текущего (ТК), промежуточного (ПК) и итогового (ИК) контроля по дисциплине [п. 8.4 [1]].*

*Текущий контроль (ТК) осуществляется в течение семестра и проводится по лабораторным работам или/и семинарским и практическим занятиям, а также по видам самостоятельной работы студентов (КП, КР, РГР, реферат).*

*Возможными формами ТК являются: отчет по лабораторной работе; защита реферата или расчетно-графической работы; контрольная работа по практическим заданиям и для студентов заочной формы; выполнение определенных разделов курсовой работы (проекта); защита курсовой работы (проекта).*

*Количество текущих контролей по дисциплине в семестре определяется кафедрой.*

*В ходе промежуточного контроля (ПК) проверяются теоретические знания. Данный контроль проводится по разделам (модулям) дисциплины 2-3 раза в течение семестра в установленное рабочей программой время. Возможными формами контроля являются тестирование (с помощью компьютера или в печатном виде), коллоквиум или другие формы.* 

*Итоговый контроль (ИК) – это экзамен в сессионный период или зачёт по дисциплине в целом.*

*Студенты, набравшие за работу в семестре от 60 и более баллов, не проходят промежуточную аттестацию в форме сдачи зачета или экзамена.*

*По дисциплине Инженерное обустройство территории* формами **текущего контроля** являются: **ТК1, ТК2** - решение задач по представленным вариантам заданий.

*В* течение семестра проводятся 2 **промежуточных контроля (ПК1, ПК2**): ПК 1 состоит из тестирования в печатном виде по пройденному теоретическому материалу лекций, ПК 2 - курсовой проект. *Итоговый контроль (ИК)* – **экзамен**.

### **Курсовой проект студентов очной формы обучения**

Курсовой проект (КП) на тему **«Размещение инженерных коммуникаций в населенном пункте»**. Целью выполнения КП является закрепление теоретических знаний, полученных в процессе изучения дисциплины.

В задачи КП входит:

- Организация и устройство территории населенного пункта;
- Проектирование системы водоснабжения населенного пункта;
- Проектирование системы водоотведения в населенном пункте;
- Проектирование системы газоснабжения в населенном пункте.

#### *Структура пояснительной записки курсового проекта и его ориентировочный объём*

Задание (2 с.) Введение (1 с.) 1 Организация территории населенного пункта (2с.) 2 Водоснабжение населенного пункта (7с.) 3 Расчет сетей водоотведения населенного пункта (3с.) 4. Трассировка и расчет годового потребления газа населенным пунктом (6с.) Заключение (0,5с.) Список использованных источников (0,5с.)

Выполняется КП студентом индивидуально под руководством преподавателя во внеаудиторное время, самостоятельно. Срок сдачи законченного курсового проекта на проверку руководителю указывается в задании. После проверки и доработки указанных замечаний, курсовой проект защищается. На титульном листе КП ставится оценка.

### **Темы для написания докладов студентов очной формы обучения**

- 5. Значение зелёных насаждений в жизни городов и населенных мест
- 6. Система зелёных насаждений
- 7. Основные правила и нормы проектирования озеленения
- 8. Озеленение сельских населенных пунктов

### **Курсовой проект студентов заочной формы обучения**

Курсовой проект (КП) на тему **«Размещение инженерных коммуникаций в населенном пункте»**. Целью выполнения КП является закрепление теоретических знаний, полученных в процессе изучения дисциплины.

В задачи КП входит:

- Организация и устройство территории населенного пункта;
- Проектирование системы водоснабжения населенного пункта;
- Проектирование системы водоотведения в населенном пункте;
- Проектирование системы газоснабжения в населенном пункте.

### *Структура пояснительной записки курсового проекта и его ориентировочный объём*

Задание (2 с.) Введение (1 с.) 1 Организация территории населенного пункта (2с.) 2 Водоснабжение населенного пункта (7с.) 3 Расчет сетей водоотведения населенного пункта (3с.) 4. Трассировка и расчет годового потребления газа населенным пунктом (6с.) Заключение (0,5с.) Список использованных источников (0,5с.)

Выполняется КП студентом индивидуально под руководством преподавателя во внеаудиторное время, самостоятельно. Срок сдачи законченного курсового проекта на проверку руководителю указывается в задании. После проверки и доработки указанных замечаний, курсовой проект защищается. На титульном листе КП ставится оценка.

**Полный фонд оценочных средств, включающий текущий контроль успеваемости и перечень контрольно-измерительных материалов (КИМ) приведен в приложении к рабочей программе.**

### **8. УЧЕБНО-МЕТОДИЧЕСКОЕ И ИНФОРМАЦИОННОЕ ОБЕСПЕЧЕНИЕ ДИСЦИПЛИНЫ**

#### **8.1 Основная литература**

1. Алиева, Н.В. Инженерное обустройство территории [Текст]: курс лекций для студ. направления – «Землеустройство и кадастры» / Н.В. Алиева; Новочерк. инж.- мелиор. ин-т ДГАУ. - Новочеркасск, 2014 – 98 с. – 20 экз.

2. Алиева, Н.В. Инженерное обустройство территории: [Электронный ресурс] курс лекций для студ. направления – «Землеустройство и кадастры» / Н.В. Алиева; Новочерк. инж.- мелиор. ин-т ДГАУ. – Электрон. дан. - Новочеркасск, 2014. – ЖМД; PDF; 2,2 МБ. – Систем. требования : IBM PC. Windows 7. Adobe Acrobat 9. – Загл. с экрана

3. Ковязин, В.Ф. Инженерное обустройство территории [Текст]: учеб. пособие для вузов по направл. «Землеустройство и кадастры» / В.Ф. Ковязин.- М.; СПб. [и др.] : Лань, 2015. -479 с. (Учебники для вузов. Специальная литература). Гриф УМО. - ISBN 978-5-8114-18607-2 : 1499-96. 15 экз.

#### **8.2 Дополнительная литература**

1. Сокольская, О.Б. Ландшафтная архитектура: специализированные объекты [Текст]: учеб. пособие для вузов по спец. «Садово-парковое строительство» /О.Б. Сокольская, В.С. Теодоронский. А.П. Вергунов. - М.: Академия, 2007. – 222 с. – (Высшее образование). Гриф УМО. – ISBN 978-5-7695-2837-8 : 361-80. 31 экз.

2. Коржов, В.И. Эксплуатация и автоматизация систем водоснабжения, обводнения и водоотведения: курс лекций для слушателей ФДВО образовательной программы - "Инженерные системы сельскохозяйственного водоснабжения, обводнения и водоотведения" / В.И. Коржов. - Новочерк. гос. мелиор. акад. - Новочеркасск, 2012. – 210 с. 25 экз.

3. Алиева, Н.В. Инженерное обустройство территории [Текст] : метод. указ. для вып. практических работ для студ. направл. «Землеустройство и кадастры». / Н.В. Алиева; Новочерк. инж. – мелиор ин-т ДГАУ. –- Новочеркасск, 2014, - 40 с. – 20 экз.

4. Алиева, Н.В. Инженерное обустройство территории [Электронный ресурс] : метод. указ. для вып. практических работ для студ. направл. «Землеустройство и кадастры». / Н.В. Алиева; Новочерк. инж.- мелиор. ин-т ДГАУ. – Электрон. дан. - Новочеркасск, 2014. – ЖМД; PDF; 0,9 МБ. – Систем. требования : IBM PC. Windows 7. Adobe Acrobat 9. – Загл. с экрана

5. Алиева, Н.В. Инженерное обустройство территории [Текст] : метод. указ. для вып. курсового проектирования для бакалавров направл. 120700.62 «Землеустройство и кадастры». / Н.В. Алиева; Новочерк. инж. – мелиор ин-т ДГАУ. –- Новочеркасск, 2014, - 32 с. – 20 экз.

6. Алиева, Н.В. Инженерное обустройство территории [Электронный ресурс]: метод. указ. для вып. курсового проектирования для студ. направл. «Землеустройство и кадастры». / Н.В. Алиева; Новочерк. инж. – мелиор. ин-т ДГАУ. – Электрон. дан. - Новочеркасск, 2014. – ЖМД; PDF; 1,2 МБ. – Систем. требования : IBM PC. Windows 7. Adobe Acrobat 9. – Загл. с экрана

7. Боговая, И.О. Озеленение населенных мест: учеб. пособ. для студ. высш. учебн. заведений. 2-е изд. / И.О. Боговая, В.С. Теодоронский. – СПб.: Изд-во «Лань», 2012. – 240 с – 10 экз.

8. Ветошкин, А.Г. Основы инженерной защиты окружающей среды [Электронный ресурс]: учеб. пособие / А.Г. Ветошкин. – 2-е изд. испр. и доп. – Электрон. дан. – Мосва-Вологда : Инфра-Инженерия, 2016. – 456 с. - ISBN 978-5-9729-0124-1. - URL:<http://biblioclub.ru/index.php?page=book&id=444182> (29.08.17).

**8.3 Перечень ресурсов информационно-телекоммуникационной сети «Интернет», необходимых для освоения дисциплины, в том числе современных профессиональных баз данных и информационных справочных систем**

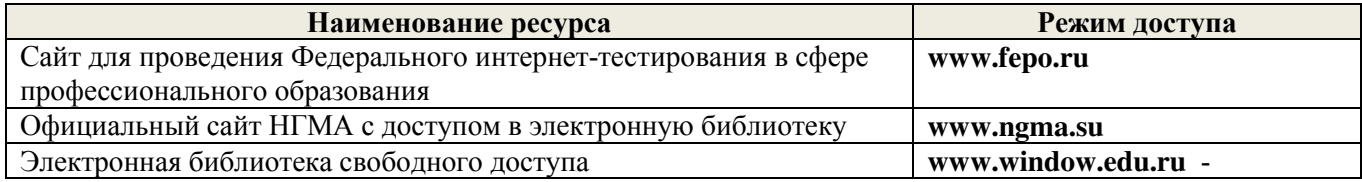

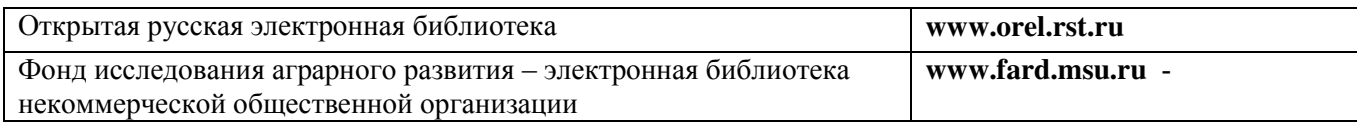

### **8.4 Методические указания для обучающихся по освоению дисциплины**

1. Положение о текущей аттестации обучающихся в НИМИ ДГАУ [Электронный ресурс] (введено в действие приказом директора №119 от 14 июля 2015 г.) / Новочерк. инж.-мелиор. ин-т Донской ГАУ.- Электрон. дан.- Новочеркасск, 2015.- Режим доступа: [http://www.ngma.su](http://www.ngma.su/) 

2. Типовые формы титульных листов текстовой документации, выполняемой студентами в учебном процессе [Электронный ресурс] / Новочерк. инж.-мелиор. ин-т Донской ГАУ.-Электрон. дан.- Новочеркасск, 2015.- Режим доступа: [http://www.ngma.su](http://www.ngma.su/) 

Приступая к изучению дисциплины необходимо в первую очередь ознакомиться с содержанием РПД. Лекции имеют целью дать систематизированные основы научных знаний об общих вопросах дисциплины. При изучении и проработке теоретического материала для обучающихся необходимо:

- повторить законспектированный на лекционном занятии материал и дополнить его с учетом рекомендованной по данной теме литературы;

- при самостоятельном изучении темы сделать конспект, используя рекомендованные в РПД литературные источники и ресурсы информационно-телекоммуникационной сети «Интернет».

### **8.5 Перечень информационных технологий, используемых при осуществлении образовательного процесса, программного обеспечения, современных профессиональных баз данных и информационных справочных систем, для освоения обучающимися дисциплины**

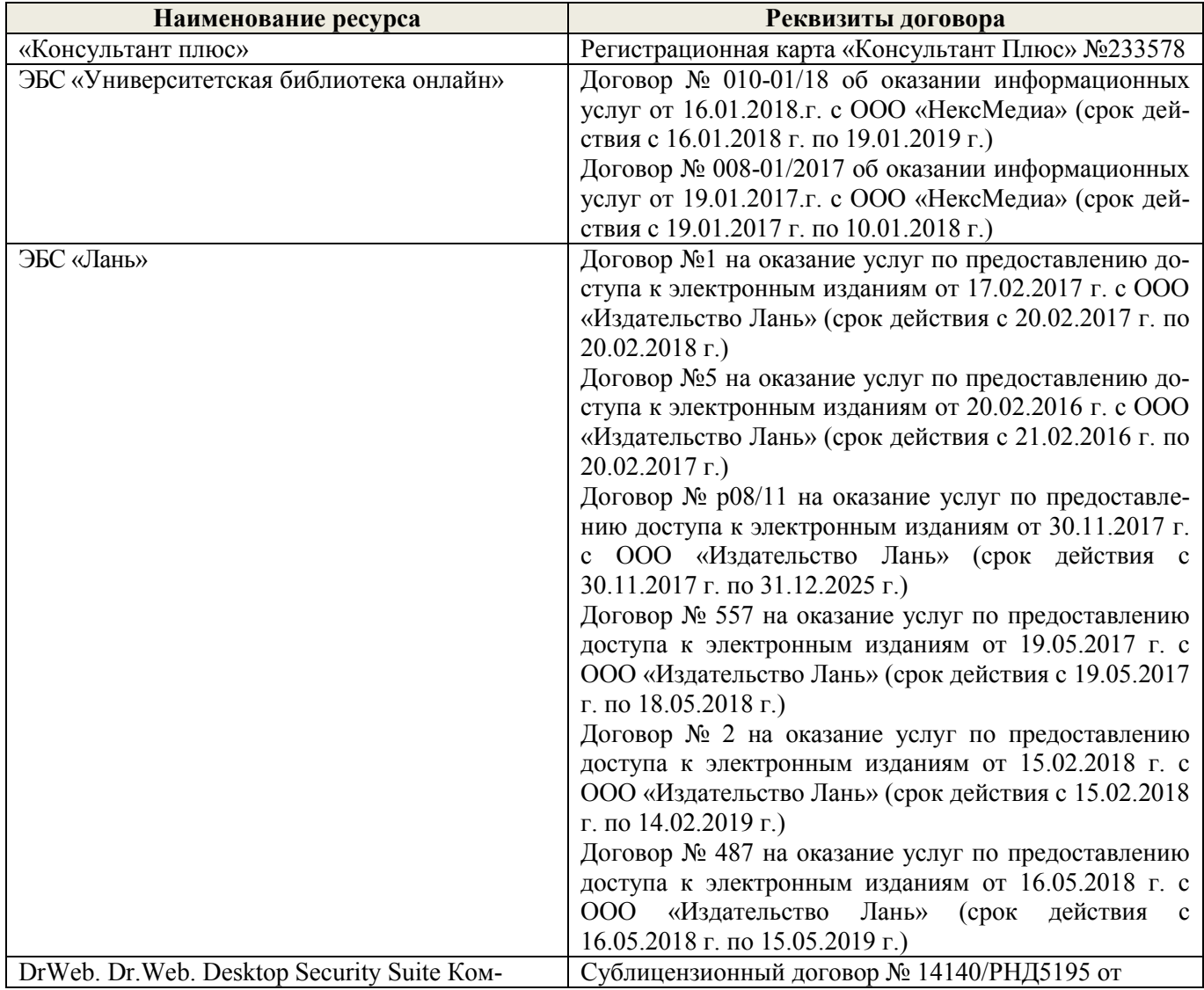

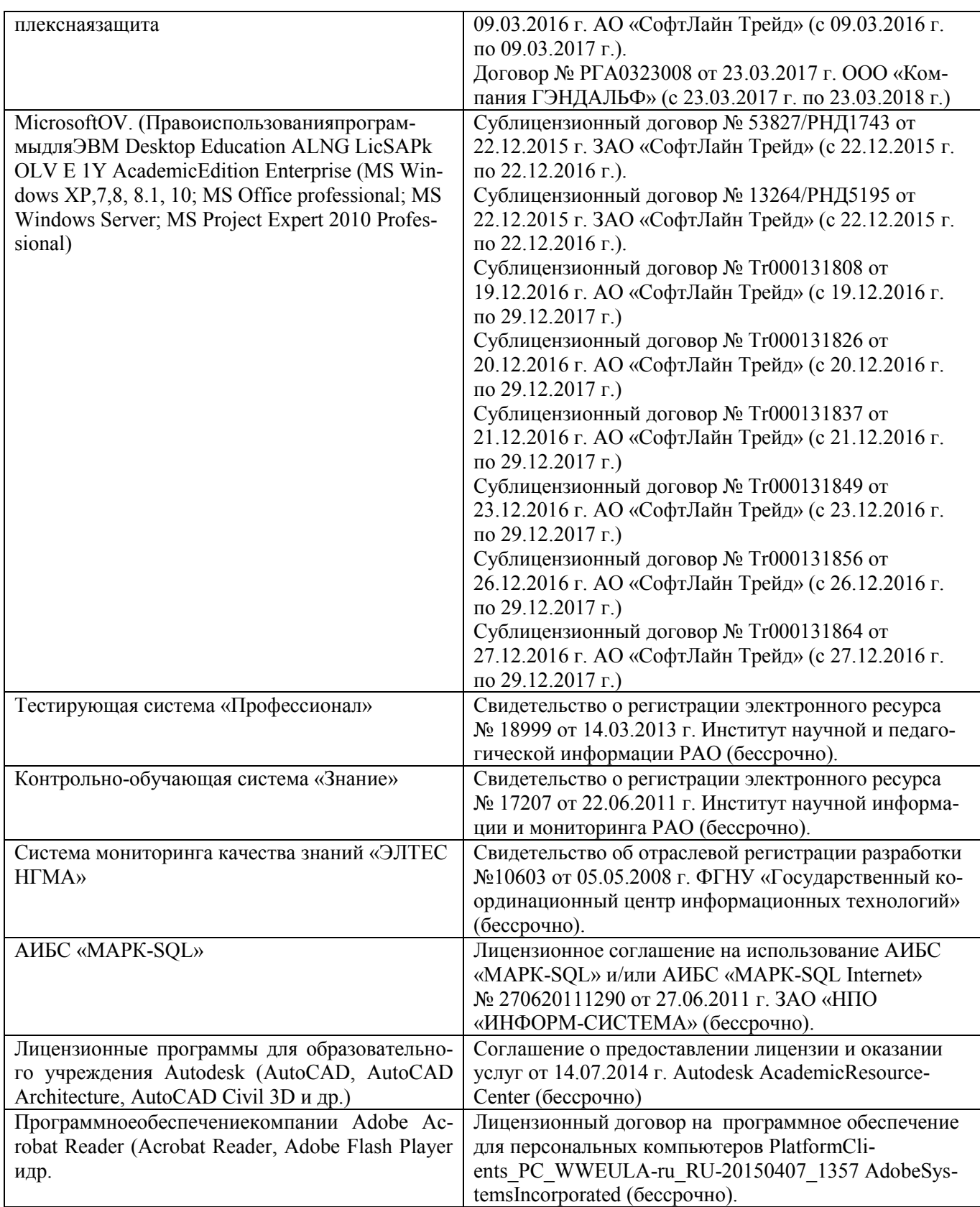

# **9. ОПИСАНИЕ МАТЕРИАЛЬНО-ТЕХНИЧЕСКОЙ БАЗЫ, НЕОБХОДИМОЙ ДЛЯ ОСУЩЕСТВЛЕНИЯ ОБРАЗОВАТЕЛЬНОГО ПРОЦЕССА ПО ДИСЦИПЛИНЕ**

Преподавание дисциплины осуществляется в специальных помещениях – учебных аудиториях для проведения занятий лекционного типа, семинарского типа (практические и лабораторный занятия), курсового проектирования (при наличии), групповых и индивидуальных консультаций, текущего контроля и промежуточной аттестации, а также помещениях для самостоятельной работы. Специальные помещения укомплектованы специализированной мебелью (стол и стул преподавателя, парты, доска), техническими средствами обучения, служащими для представления учебной информации большой аудитории.

 $21$ 

Лекционные занятия проводятся в аудитории (ауд. 407), оснащенной наборами демонстрационного оборудования (экран, проектор, акустическая система, хранится - ауд.405) и учебно-наглядными пособиями.

Практические занятия проводятся в аудиториях - 406,410, оснащенных необходимыми наглядными пособиями: (плакаты, стенды и т.п.).

Учебные аудитории для проведения групповых и индивидуальных консультаций, текущего контроля ауд. 417.

Учебные аудитории для промежуточной аттестации - ауд.407,405,406.

Помещение для самостоятельной работы (ауд. 302) оснащено компьютерной техникой с возможностью подключения к сети интернет и обеспечением доступа в электронную информационнообразовательную среду организации.

Помещение для хранения и профилактического обслуживания учебного оборудования - ауд. 116.

Обучающиеся из числа лиц с ограниченными возможностями здоровья обеспечены печатными и (или) электронными образовательными ресурсами в формах, адаптированных к ограничениям их здоровья.

Материально-техническое обеспечение дисциплины

1. Ноутбук DELL 500 - 1 шт.

2. Мультимедийное видеопроекционное оборудование: проектор BENGMP 623 - 1 шт. с экраном - $1 \text{ HT}$ .

3. Тематические плакаты.

4. Учебно-наглядные пособия.

5. Комплект планово-картографических материалов для проведения лабораторных, практических занятий и курсового проектирования.

6. Доска.

7. Рабочее место студента.

8. Рабочее место преподавателя.

#### 10. ОСОБЕННОСТИ ОРГАНИЗАЦИИ ОБРАЗОВАТЕЛЬНОГО ПРОЦЕССА ПО ДИСЦИПЛИНЕ ДЛЯ ИНВАЛИДОВ И ЛИЦ С ОГРАНИЧЕННЫМИ ВОЗМОЖНОСТЯМИ

Содержание дисциплины и условия организации обучения для обучающихся с ограниченными возможностями здоровья и инвалидов корректируются при наличии таких обучающихся в соответствии с индивидуальной программой реабилитации инвалида, а так же методическими рекомендациями по организации образовательного процесса для обучения инвалидов и лиц с ограниченными возможностями здоровья в образовательных организациях высшего образования (утв. Минобрнауки России 08.04.2014 №АК-44-05 вн), Положением о методике сценки степени возможности включения лиц с ограниченными возможностями здоровья и инвалидов в общий образовательный процесс (НИМИ, 2015); Положением об обучении лиц с ограниченными возможностями здоровья и инвалидов в Новочеркасском инженерно-мелиоративном институте (НИМИ, 2015).

Дополнения и изменения рассмотрены на заседании кафедры «  $\mathcal{J}\mathcal{J}$  » об  $20 \frac{4}{5}$  r.

Заведующий кафедрой

(подпись)

Сухомлинова Н.Б.

 $(\Phi$ .*H.O.*)

внесенные изменения утверждаю: « *Ad* »  $O<sub>s</sub>$ 

Декан факультета

 $20/77$  r.

(поднись)

### **11. ДОПОЛНЕНИЯ И ИЗМЕНЕНИЯ В РАБОЧЕЙ ПРОГРАММЕ**

В рабочую программу на **2018 – 2019** учебный год вносятся изменения - обновлено и актуализировано содержание следующих разделов и подразделов рабочей программы:

### **6. ПЕРЕЧЕНЬ УЧЕБНО-МЕТОДИЧЕСКОГО ОБЕСПЕЧЕНИЯ ДЛЯ САМОСТОЯТЕЛЬНОЙ РАБОТЫ ОБУЧАЮЩИХСЯ** *(приводятся учебные, учебнометодические внутривузовские издания)*

1. Методические рекомендации по организации самостоятельной работы обучающихся в НИМИ ДГАУ [Электронный ресурс]: (введ. в действие приказом директора № 106 от 19 июня 2015 г.) / Новочерк. инж.-мелиор. ин-т Донской ГАУ. – Электрон. дан. - Новочеркасск, 2015. – Режим доступа: http://www. ngma.su

2. Методические указания по самостоятельному изучению [Электронный ресурс]: (приняты учебнометодическим советом института, протокол № 3 от 30 августа 2017 г.) / Новочерк. инж.-мелиор. ин-т Донской ГАУ. – Электрон. дан. - Новочеркасск, 2017. – Режим доступа: http://www. ngma.su

3. Алиева, Н.В. Инженерное обустройство территории [Текст]: курс лекций для студ. направления – «Землеустройство и кадастры» / Н.В. Алиева; Новочерк. инж.- мелиор. ин-т ДГАУ. - Новочеркасск, 2014 – 98 с. – 20 экз.

4. Алиева, Н.В. Инженерное обустройство территории: [Электронный ресурс] курс лекций для студ. направления – «Землеустройство и кадастры» / Н.В. Алиева; Новочерк. инж.- мелиор. ин-т ДГАУ. – Электрон. дан. - Новочеркасск, 2014. – ЖМД; PDF; 2,2 МБ. – Систем. требования : IBM PC. Windows 7. Adobe Acrobat 9. – Загл. с экрана

5. Алиева, Н.В. Инженерное обустройство территории [Текст] : метод. указ. для вып. курсового проектирования для бакалавров направл. 120700.62 «Землеустройство и кадастры». / Н.В. Алиева; Новочерк. инж. – мелиор ин-т ДГАУ. –- Новочеркасск, 2014, - 32 с. – 20 экз.

6. Алиева, Н.В. Инженерное обустройство территории [Электронный ресурс]: метод. указ. для вып. курсового проектирования для студ. направл. «Землеустройство и кадастры». / Н.В. Алиева; Новочерк. инж. – мелиор. ин-т ДГАУ. – Электрон. дан. - Новочеркасск, 2014. – ЖМД; PDF; 1,2 МБ. – Систем. требования : IBM PC. Windows 7. Adobe Acrobat 9. – Загл. с экрана

### **7. ФОНД ОЦЕНОЧНЫХ СРЕДСТВ ДЛЯ КОНТРОЛЯ УСПЕВАЕМОСТИ И ПРОВЕДЕНИЯ ПРОМЕЖУТОЧНОЙ АТТЕСТАЦИИ ОБУЧАЮЩИХСЯ ПО ДИСЦИПЛИНЕ**

#### **Вопросы для проведения промежуточной аттестации в форме экзамена:**

- 1 Влияние местных условий на выбор территории для населенных мест.
- 2 Грунты, их классификация.
- 3 Особые условия инженерной подготовки территории.
- 4 Выбор территории для размещения населенных мест.
- 5 Значение зеленых насаждений в жизни городов и населенных пунктов.
- 6 Система зеленых насаждений.
- Озеленение сельских населенных мест.
- 8 Подземные коммуникации.
- Комплексное проектирование городских улиц и подземных сетей.
- 10 Общие правила и методы размещения сетей. Рациональное размещение подземных сетей.
- 11 Коллекторы для подземных сетей.
- 12 Наружное освещение городов и населенных пунктов.
- 13 Система водоснабжения населенных пунктов и ее основные элементы.
- 14 Схемы водоснабжения.<br>15 Инженерная сеть волос
- Инженерная сеть водоснабжения промышленных предприятий.
- 16 Трассировка сетей водоотведения.
- 17 Нормы потребления воды на хозяйственно-питьевые нужды, противопожарные и производственные цели.
- Режимы водопотребления.
- 19 Режим работы водопровода при пожаре.
- 20 Классификация сточных вод.<br>21 Системы водоотведения насе.
- 21 Системы водоотведения населенных пунктов и промышленных предприятий.
- 22 Сооружения на сети водоотведения.
- 23 Схемы водоотведения населенных пунктов.
- 24 Выбор системы и схемы водоотведения населенного пункта.
- Водостоки.
- 26 Условия выпуска сточных вод в водоемы.
- 27 Методы очистки сточных вод.
- 28 Основные сооружения для очистки сточных вод.
- 29 Сооружения для биологической очистки сточных вод.
- 30 Утилизация осадка.
- 31 Природные и сжиженные газы.
- Классификация газопроводов и принципы их трассирования.
- 33 Трубы, устройства и сооружения на газопроводной сети. Ограничения в зоне эксплуатации газопроводов.
- 34 Индивидуальное и групповое снабжение сжиженным газом.
- 35 Электроснабжение. Основные понятия и определения.
- 36 Общие сведения об электроустановках.
- Назначение и типы электрических станций.
- 38 Электроснабжение и кабельные сети.
- 39 Элементы городских улиц и дорог.
- Задачи
- 1. Определить расчетное (среднее за год) водопотребление (м3/сут), если даны: норма хозяйственно-питьевого водопотребления (л/сут) на одного жителя (среднесуточное за год); численность населения.
- 2. Определить суточное водопотребление прачечной, если дано количество белья; количество смен; норма расхода воды на 1 кг сухого белья.
- 3. Определить расход воды на поливку улиц и зеленых насаждений, если даны расход воды на эти нужды и численность населения.
- 4. Определить максимальный суточный расход производственных сточных вод, если дано: расход сточных вод предприятия в максимальную смену, коэффициент часовой неравномерности, продолжительность смены.
- 5. Определить максимальный расход бытовых сточных вод, если даны: нормы расхода воды для «холодных» и «горячих» цехов, коэффициенты часовой неравномерности притока сточных вод соответственно для "холодных" и для "горячих" цехов, количество работающих в «холодных» и «горячих» цехах в максимальную смену, продолжительность смены
- 6. Определить расход душевых сточных вод от предприятия, если дано: норма расхода воды на одну душевую сетку, количество душевых сеток в максимальную смену.

*Промежуточная аттестация студентами очной формы обучения может быть пройдена в соответствии с балльно- рейтинговой системой оценки знаний, включающей в себя проведение текущего*   $(TK)$ *, промежуточного (ПК)* и итогового (ИК) контроля по дисциплине [п. 8.4 [1]].

*Текущий контроль (ТК) осуществляется в течение семестра и проводится по лабораторным работам или/и семинарским и практическим занятиям, а также по видам самостоятельной работы студентов (КП, КР, РГР, реферат).*

*Возможными формами ТК являются: отчет по лабораторной работе; защита реферата или расчетно-графической работы; контрольная работа по практическим заданиям и для студентов заочной формы; выполнение определенных разделов курсовой работы (проекта); защита курсовой работы (проекта).*

*Количество текущих контролей по дисциплине в семестре определяется кафедрой.*

*В ходе промежуточного контроля (ПК) проверяются теоретические знания. Данный контроль проводится по разделам (модулям) дисциплины 2-3 раза в течение семестра в установленное рабочей программой время. Возможными формами контроля являются тестирование (с помощью компьютера или в печатном виде), коллоквиум или другие формы.* 

*Итоговый контроль (ИК) – это экзамен в сессионный период или зачёт по дисциплине в целом.*

*Студенты, набравшие за работу в семестре от 60 и более баллов, не проходят промежуточную аттестацию в форме сдачи зачета или экзамена.*

*По дисциплине Инженерное обустройство территории* формами **текущего контроля** являются: **ТК1, ТК2** - решение задач по представленным вариантам заданий.

*В* течение семестра проводятся 2 **промежуточных контроля (ПК1, ПК2**): ПК 1 состоит из тестирования в печатном виде по пройденному теоретическому материалу лекций, ПК 2 - курсовой проект. *Итоговый контроль (ИК)* – **экзамен**.

**Курсовой проект студентов очной формы обучения**

Курсовой проект (КП) на тему **«Размещение инженерных коммуникаций в населенном пункте»**.

В задачи КП входит:

- Организация и устройство территории населенного пункта;
- Проектирование системы водоснабжения населенного пункта;
- Проектирование системы водоотведения в населенном пункте;
- Проектирование системы газоснабжения в населенном пункте.

#### *Структура пояснительной записки курсового проекта и его ориентировочный объём*

Задание (2 с.) Введение (1 с.) 1 Организация территории населенного пункта (2с.) 2 Водоснабжение населенного пункта (7с.) 3 Расчет сетей водоотведения населенного пункта (3с.) 4. Трассировка и расчет годового потребления газа населенным пунктом (6с.) Заключение (0,5с.) Список использованных источников (0,5с.)

Выполняется КП студентом индивидуально под руководством преподавателя во внеаудиторное время, самостоятельно. Срок сдачи законченного курсового проекта на проверку руководителю указывается в задании. После проверки и доработки указанных замечаний, курсовой проект защищается. На титульном листе КП ставится опенка

### **Темы для написания докладов студентов очной формы обучения**

- 9. Значение зелёных насаждений в жизни городов и населенных мест
- 10. Система зелёных насаждений
- 11. Основные правила и нормы проектирования озеленения
- 12. Озеленение сельских населенных пунктов

### **Курсовой проект студентов заочной формы обучения**

Курсовой проект (КП) на тему **«Размещение инженерных коммуникаций в населенном пункте»**. Целью выполнения КП является закрепление теоретических знаний, полученных в процессе изучения дисциплины.

В задачи КП входит:

- Организация и устройство территории населенного пункта;
- Проектирование системы водоснабжения населенного пункта;
- Проектирование системы водоотведения в населенном пункте;
- Проектирование системы газоснабжения в населенном пункте.

### *Структура пояснительной записки курсового проекта и его ориентировочный объём*

Задание (2 с.)

Введение (1 с.)

1 Организация территории населенного пункта (2с.)

2 Водоснабжение населенного пункта (7с.)

3 Расчет сетей водоотведения населенного пункта (3с.)

4. Трассировка и расчет годового потребления газа населенным пунктом (6с.)

Заключение (0,5с.)

Список использованных источников (0,5с.)

Выполняется КП студентом индивидуально под руководством преподавателя во внеаудиторное время, самостоятельно. Срок сдачи законченного курсового проекта на проверку руководителю указывается в задании. После проверки и доработки указанных замечаний, курсовой проект защищается. На титульном листе КП ставится оценка.

**Полный фонд оценочных средств, включающий текущий контроль успеваемости и перечень контрольно-измерительных материалов (КИМ) приведен в приложении к рабочей программе.**

### **8. УЧЕБНО-МЕТОДИЧЕСКОЕ И ИНФОРМАЦИОННОЕ ОБЕСПЕЧЕНИЕ ДИСЦИПЛИНЫ**

#### **8.1 Основная литература**

1. Алиева, Н.В. Инженерное обустройство территории [Текст]: курс лекций для студ. направления – «Землеустройство и кадастры» / Н.В. Алиева; Новочерк. инж.- мелиор. ин-т ДГАУ. - Новочеркасск, 2014 – 98 с. – 20 экз.

2. Алиева, Н.В. Инженерное обустройство территории: [Электронный ресурс] курс лекций для студ. направления – «Землеустройство и кадастры» / Н.В. Алиева; Новочерк. инж.- мелиор. ин-т ДГАУ. – Электрон. дан. - Новочеркасск, 2014. – ЖМД; PDF; 2,2 МБ. – Систем. требования : IBM PC. Windows 7. Adobe Acrobat 9. – Загл. с экрана

3. Ковязин, В.Ф. Инженерное обустройство территории [Текст]: учеб. пособие для вузов по направл. «Землеустройство и кадастры» / В.Ф. Ковязин.- М.; СПб. [и др.] : Лань, 2015. -479 с. (Учебники для вузов. Специальная литература). Гриф УМО. - ISBN 978-5-8114-18607-2 : 1499-96. 15 экз.

#### **8.2 Дополнительная литература**

1. Сокольская, О.Б. Ландшафтная архитектура: специализированные объекты [Текст]: учеб. пособие для вузов по спец. «Садово-парковое строительство» /О.Б. Сокольская, В.С. Теодоронский. А.П. Вергунов. - М.: Академия, 2007. – 222 с. – (Высшее образование). Гриф УМО. – ISBN 978-5-7695-2837-8 : 361-80. 31 экз.

2. Коржов, В.И. Эксплуатация и автоматизация систем водоснабжения, обводнения и водоотведения: курс лекций для слушателей ФДВО образовательной программы - "Инженерные системы сельскохозяйственного водоснабжения, обводнения и водоотведения" / В.И. Коржов. - Новочерк. гос. мелиор. акад. - Новочеркасск, 2012. – 210 с. 25 экз.

3. Алиева, Н.В. Инженерное обустройство территории [Текст] : метод. указ. для вып. практических работ для студ. направл. «Землеустройство и кадастры». / Н.В. Алиева; Новочерк. инж. – мелиор ин-т ДГАУ. –- Новочеркасск, 2014, - 40 с. – 20 экз.

4. Алиева, Н.В. Инженерное обустройство территории [Электронный ресурс] : метод. указ. для вып. практических работ для студ. направл. «Землеустройство и кадастры». / Н.В. Алиева; Новочерк. инж.- мелиор. ин-т ДГАУ. – Электрон. дан. - Новочеркасск, 2014. – ЖМД; PDF; 0,9 МБ. – Систем. требования : IBM PC. Windows 7. Adobe Acrobat 9. – Загл. с экрана

5. Алиева, Н.В. Инженерное обустройство территории [Текст] : метод. указ. для вып. курсового проектирования для бакалавров направл. 120700.62 «Землеустройство и кадастры». / Н.В. Алиева; Новочерк. инж. – мелиор ин-т ДГАУ. –- Новочеркасск, 2014, - 32 с. – 20 экз.

6. Алиева, Н.В. Инженерное обустройство территории [Электронный ресурс]: метод. указ. для вып. курсового проектирования для студ. направл. «Землеустройство и кадастры». / Н.В. Алиева; Новочерк. инж. – мелиор. ин-т ДГАУ. – Электрон. дан. - Новочеркасск, 2014. – ЖМД; PDF; 1,2 МБ. – Систем. требования : IBM PC. Windows 7. Adobe Acrobat 9. – Загл. с экрана

7. Боговая, И.О. Озеленение населенных мест: учеб. пособ. для студ. высш. учебн. заведений. 2-е изд. / И.О. Боговая, В.С. Теодоронский. – СПб.: Изд-во «Лань», 2012. – 240 с – 10 экз.

8. Ветошкин, А.Г. Основы инженерной защиты окружающей среды [Электронный ресурс]: учеб. пособие / А.Г. Ветошкин. – 2-е изд. испр. и доп. – Электрон. дан. – Мосва-Вологда : Инфра-Инженерия, 2016. – 456 с. - ISBN 978-5-9729-0124-1. - URL:<http://biblioclub.ru/index.php?page=book&id=444182> (27.08.18).

**8.3 Перечень ресурсов информационно-телекоммуникационной сети «Интернет», необходимых для освоения дисциплины, в том числе современных профессиональных баз данных и информационных справочных систем**

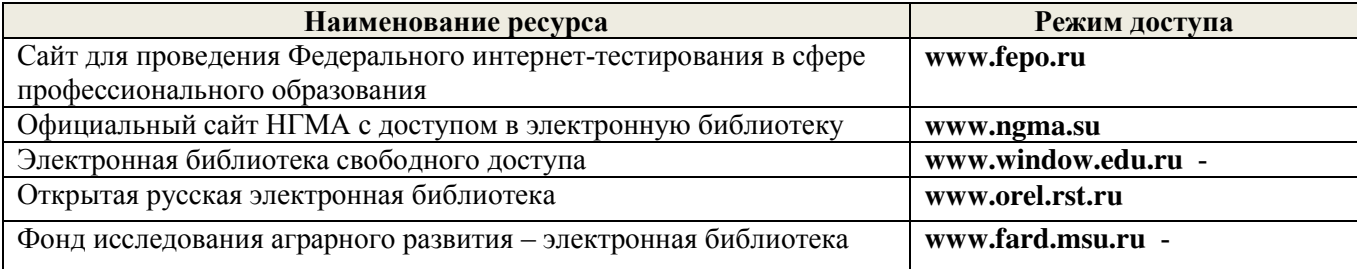

### **8.4 Методические указания для обучающихся по освоению дисциплины**

1. Положение о текущей аттестации обучающихся в НИМИ ДГАУ [Электронный ресурс] (введено в действие приказом директора №119 от 14 июля 2015 г.) / Новочерк. инж.-мелиор. ин-т Донской ГАУ.- Электрон. дан.- Новочеркасск, 2015.- Режим доступа: [http://www.ngma.su](http://www.ngma.su/) 

2. Типовые формы титульных листов текстовой документации, выполняемой студентами в учебном процессе [Электронный ресурс] / Новочерк. инж.-мелиор. ин-т Донской ГАУ.-Электрон. дан.- Новочеркасск, 2015.- Режим доступа: [http://www.ngma.su](http://www.ngma.su/) 

Приступая к изучению дисциплины необходимо в первую очередь ознакомиться с содержанием РПД. Лекции имеют целью дать систематизированные основы научных знаний об общих вопросах дисциплины. При изучении и проработке теоретического материала для обучающихся необходимо:

- повторить законспектированный на лекционном занятии материал и дополнить его с учетом рекомендованной по данной теме литературы;

- при самостоятельном изучении темы сделать конспект, используя рекомендованные в РПД литературные источники и ресурсы информационно-телекоммуникационной сети «Интернет».

#### **8.5 Перечень информационных технологий, используемых при осуществлении образовательного процесса, программного обеспечения, современных профессиональных баз данных и информационных справочных систем, для освоения обучающимися дисциплины**

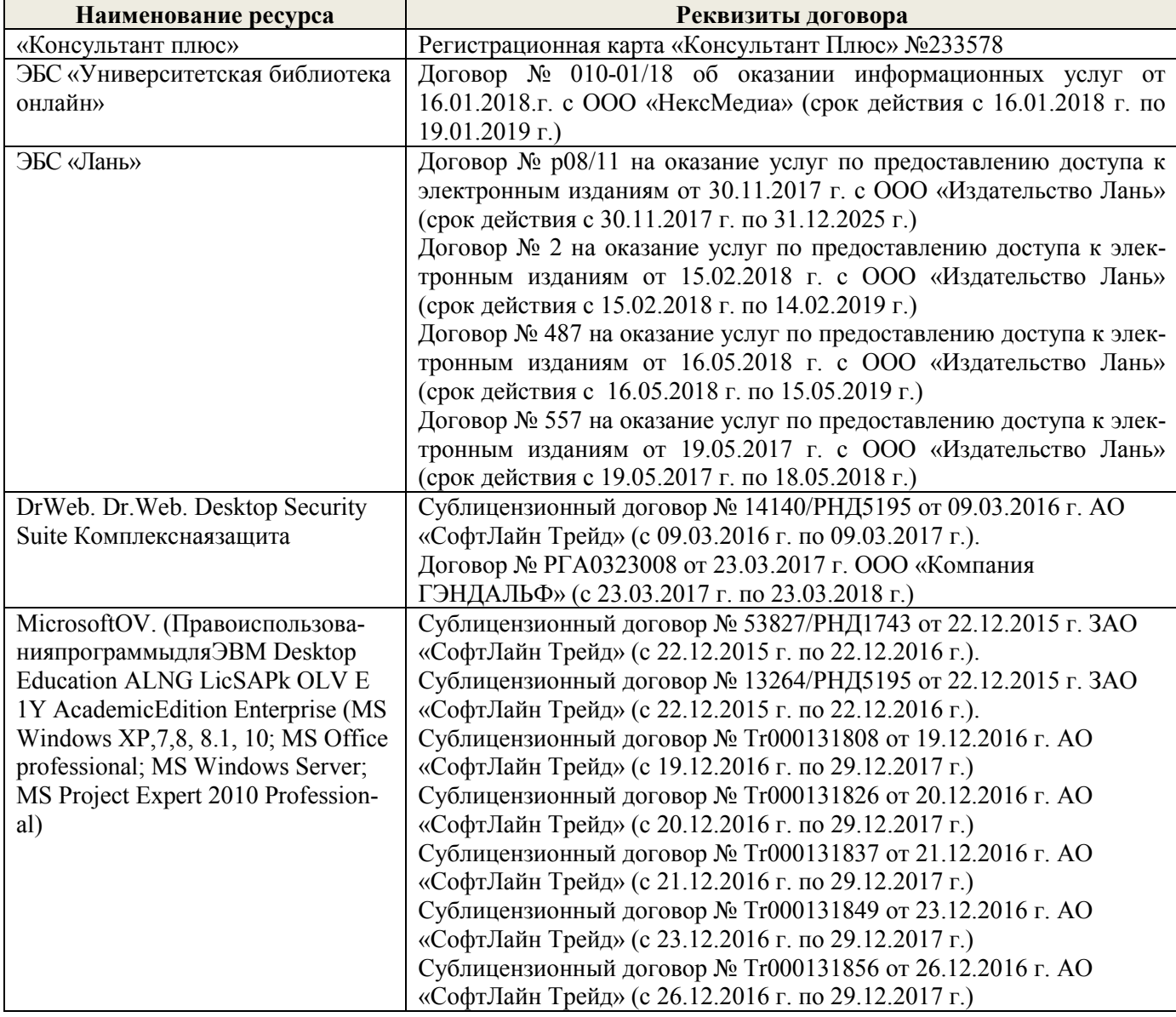

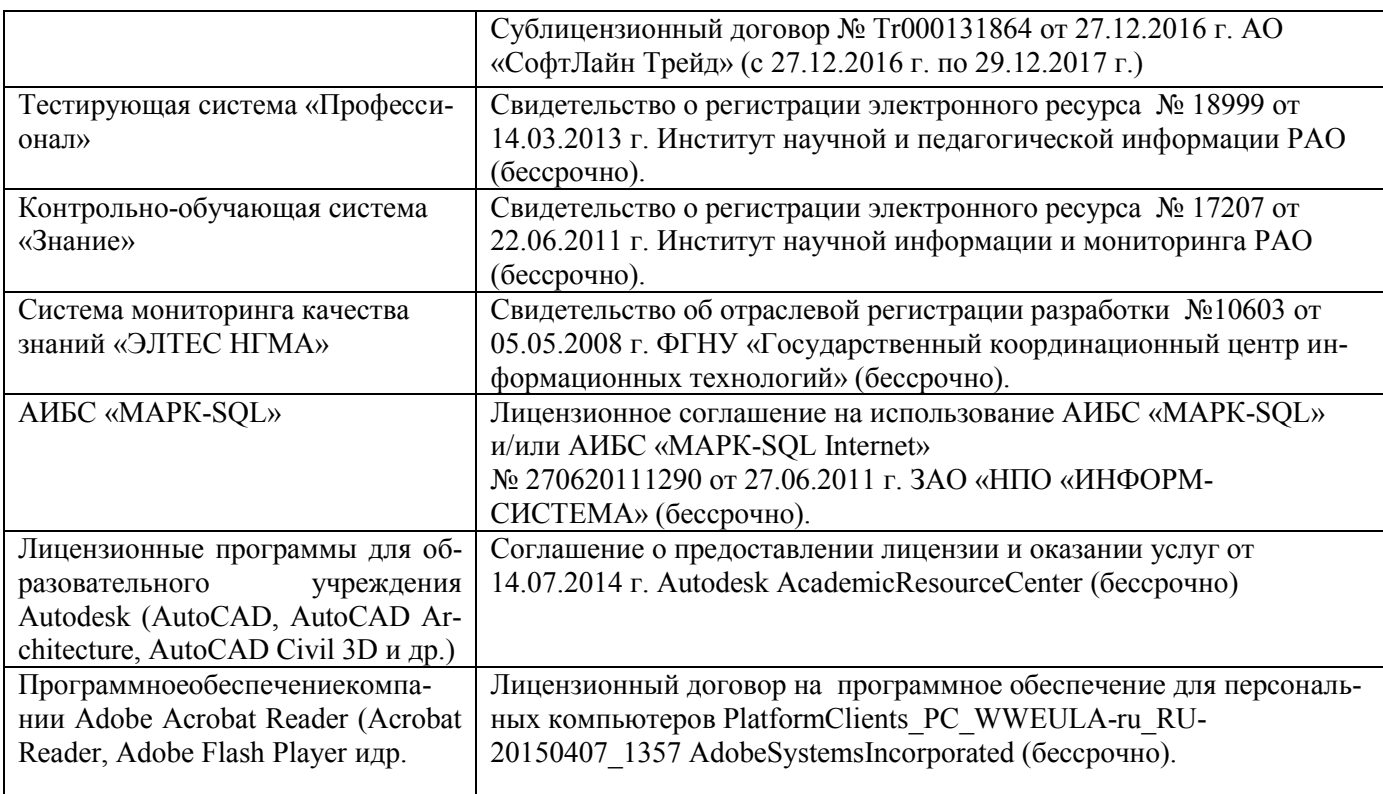

### **9. ОПИСАНИЕ МАТЕРИАЛЬНО-ТЕХНИЧЕСКОЙ БАЗЫ, НЕОБХОДИМОЙ ДЛЯ ОСУЩЕСТВЛЕНИЯ ОБРАЗОВАТЕЛЬНОГО ПРОЦЕССА ПО ДИСЦИПЛИНЕ**

Преподавание дисциплины осуществляется в специальных помещениях – учебных аудиториях для проведения занятий лекционного типа, семинарского типа (практические и лабораторный занятия), курсового проектирования (при наличии), групповых и индивидуальных консультаций, текущего контроля и промежуточной аттестации, а также помещениях для самостоятельной работы. Специальные помещения укомплектованы специализированной мебелью (стол и стул преподавателя, парты, доска), техническими средствами обучения, служащими для представления учебной информации большой аудитории.

Лекционные занятия проводятся в аудитории (ауд. 407), оснащенной наборами демонстрационного оборудования (экран, проектор, акустическая система, хранится – ауд.405) и учебно-наглядными пособиями.

Практические занятия проводятся в аудиториях – 406,410, оснащенных необходимыми наглядными пособиями: (плакаты, стенды и т.п.).

Учебные аудитории для проведения групповых и индивидуальных консультаций, текущего контроля ауд. 302.

Учебные аудитории для промежуточной аттестации – ауд.407,405,406.

Помещение для самостоятельной работы (ауд. 302) оснащено компьютерной техникой с возможностью подключения к сети интернет и обеспечением доступа в электронную информационнообразовательную среду организации.

Помещение для хранения и профилактического обслуживания учебного оборудования – ауд. 116.

Обучающиеся из числа лиц с ограниченными возможностями здоровья обеспечены печатными и (или) электронными образовательными ресурсами в формах, адаптированных к ограничениям их здоровья.

### *Материально-техническое обеспечение дисциплины*

1. Ноутбук DELL 500 – 1 шт.

2. Мультимедийное видеопроекционное оборудование: проектор BENGMP 623 – 1 шт. с экраном – 1 шт.

3. Тематические плакаты.

4. Учебно-наглядные пособия.

5. Комплект планово-картографических материалов для проведения лабораторных, практических занятий и курсового проектирования.

6. Доска.

7. Рабочее место студента.

8. Рабочее место преподавателя.

#### 10. ОСОБЕННОСТИ ОРГАНИЗАЦИИ ОБРАЗОВАТЕЛЬНОГО ПРОЦЕССА ПО ДИСЦИПЛИНЕ ДЛЯ ИНВАЛИДОВ И ЛИЦ С ОГРАНИЧЕННЫМИ ВОЗМОЖНОСТЯМИ

28

Содержание дисциплины и условия организации обучения для обучающихся с ограниченными возможностями здоровья и инвалидов корректируются при наличии таких обучающихся в соответствии с индивидуальной программой реабилитации инвалида, а так же методическими рекомендациями по организации образовательного процесса для обучения инвалидов и лиц с ограниченными возможностями здоровья в образовательных организациях высшего образования (утв. Минобрнауки России 08.04.2014 №АК-44-05 вн), Положением о методике сценки степени возможности включения лиц с ограниченными возможностями здоровья и инвалидов в общий образовательный процесс (НИМИ, 2015); Положением об обучении лиц с ограниченными возможностями здоровья и инвалидов в Новочеркасском инженерно-мелиоративном институте (НИМИ, 2015).

Дополнения и изменения рассмотрены на заседании кафедры « gy » 08 2018 г.

Заведующий кафедрой

(подпись)

внесенные изменения утверждаю: « 84»  $20 \nless \nmid \mathcal{S} \rceil$ . 08

Сухомлинова Н.Б.  $(\Phi.M.Q.)$ 

Декан факультета

(подпись)

### **11. ДОПОЛНЕНИЯ И ИЗМЕНЕНИЯ В РАБОЧЕЙ ПРОГРАММЕ**

В рабочую программу на **2019 – 2020** учебный год вносятся изменения - обновлено и актуализировано содержание следующих разделов и подразделов рабочей программы:

### **6. ПЕРЕЧЕНЬ УЧЕБНО-МЕТОДИЧЕСКОГО ОБЕСПЕЧЕНИЯ ДЛЯ САМОСТОЯТЕЛЬНОЙ РАБОТЫ ОБУЧАЮЩИХСЯ** *(приводятся учебные, учебнометодические внутривузовские издания)*

1. Методические рекомендации по организации самостоятельной работы обучающихся в НИМИ ДГАУ [Электронный ресурс]: (введ. в действие приказом директора №106 от 19 июня 2015г.) / Новочерк. инж. мелиор. ин-т Донской ГАУ.-Электрон. дан.- Новочеркасск, 2015.- Режим доступа: [http://www.ngma.su.](http://www.ngma.su/)

2. Методические указания по самостоятельному изучению [Электронный ресурс]: (приняты учебнометодическим советом института, протокол № 3 от 30 августа 2017 г.) / Новочерк. инж.-мелиор. ин-т Донской ГАУ. – Электрон. дан. - Новочеркасск, 2017. – Режим доступа: http://www.ngma.su

3. Алиева, Н.В. Инженерное обустройство территории: [Электронный ресурс] курс лекций для студ. направления – «Землеустройство и кадастры» / Н.В. Алиева; Новочерк. инж.- мелиор. ин-т ДГАУ. – Электрон. дан. - Новочеркасск, 2014. – ЖМД; PDF; 2,2 МБ. – Систем. требования : IBM PC. Windows 7. Adobe Acrobat 9. – Загл. с экрана

4. Алиева, Н.В. Инженерное обустройство территории [Электронный ресурс]: метод. указ. для вып. курсового проектирования для студ. направл. «Землеустройство и кадастры». / Н.В. Алиева; Новочерк. инж. – мелиор. ин-т ДГАУ. – Электрон. дан. - Новочеркасск, 2014. – ЖМД; PDF; 1,2 МБ. – Систем. требования : IBM PC. Windows 7. Adobe Acrobat 9. – Загл. с экрана

### **7. ФОНД ОЦЕНОЧНЫХ СРЕДСТВ ДЛЯ КОНТРОЛЯ УСПЕВАЕМОСТИ И ПРОВЕДЕНИЯ ПРОМЕЖУТОЧНОЙ АТТЕСТАЦИИ ОБУЧАЮЩИХСЯ ПО ДИСЦИПЛИНЕ**

#### **Вопросы для проведения промежуточной аттестации в форме экзамена:**

- 1 Влияние местных условий на выбор территории для населенных мест.
- 2 Грунты, их классификация.
- Особые условия инженерной подготовки территории.
- 4 Выбор территории для размещения населенных мест.
- 5 Значение зеленых насаждений в жизни городов и населенных пунктов.
- 6 Система зеленых насаждений.
- 7 Озеленение сельских населенных мест.
- 8 Подземные коммуникации.
- 9 Комплексное проектирование городских улиц и подземных сетей.
- 10 Общие правила и методы размещения сетей. Рациональное размещение подземных сетей.
- 11 Коллекторы для подземных сетей.
- 12 Наружное освещение городов и населенных пунктов.
- 13 Система водоснабжения населенных пунктов и ее основные элементы.
- Схемы водоснабжения.
- 15 Инженерная сеть водоснабжения промышленных предприятий.
- 16 Трассировка сетей водоотведения.
- 17 Нормы потребления воды на хозяйственно-питьевые нужды, противопожарные и производственные цели.
- 18 Режимы водопотребления.
- 19 Режим работы водопровода при пожаре.<br>20 Классификация сточных вол.
- Классификация сточных вод.
- 21 Системы водоотведения населенных пунктов и промышленных предприятий.
- 22 Сооружения на сети водоотведения.<br>23 Схемы водоотведения населенных п
- 23 Схемы водоотведения населенных пунктов.
- 24 Выбор системы и схемы водоотведения населенного пункта.
- 25 Водостоки.
- 26 Условия выпуска сточных вод в водоемы.
- Методы очистки сточных вод.
- 28 Основные сооружения для очистки сточных вод.
- Сооружения для биологической очистки сточных вод.
- 30 Утилизация осадка.
- Природные и сжиженные газы.
- 32 Классификация газопроводов и принципы их трассирования.
- 33 Трубы, устройства и сооружения на газопроводной сети. Ограничения в зоне эксплуатации газопроводов.
- 34 Индивидуальное и групповое снабжение сжиженным газом.
- 35 Электроснабжение. Основные понятия и определения.
- 36 Общие сведения об электроустановках.
- 37 Назначение и типы электрических станций.
- 38 Электроснабжение и кабельные сети.
- 39 Элементы городских улиц и дорог.
- Задачи
- 1. Определить расчетное (среднее за год) водопотребление (м3/сут), если даны: норма хозяйственно-питьевого водопотребления (л/сут) на одного жителя (среднесуточное за год); численность населения.
- 2. Определить суточное водопотребление прачечной, если дано количество белья; количество смен; норма расхода воды на 1 кг сухого белья.
- 3. Определить расход воды на поливку улиц и зеленых насаждений, если даны расход воды на эти нужды и численность населения.
- 4. Определить максимальный суточный расход производственных сточных вод, если дано: расход сточных вод предприятия в максимальную смену, коэффициент часовой неравномерности, продолжительность смены.
- 5. Определить максимальный расход бытовых сточных вод, если даны: нормы расхода воды для «холодных» и «горячих» цехов, коэффициенты часовой неравномерности притока сточных вод соответственно для "холодных" и для "горячих" цехов, количество работающих в «холодных» и «горячих» цехах в максимальную смену, продолжительность смены
- 6. Определить расход душевых сточных вод от предприятия, если дано: норма расхода воды на одну душевую сетку, количество душевых сеток в максимальную смену.

*Промежуточная аттестация студентами очной формы обучения может быть пройдена в соответствии с балльно- рейтинговой системой оценки знаний, включающей в себя проведение текущего (ТК), промежуточного (ПК) и итогового (ИК) контроля по дисциплине [п. 8.4 [1]].*

*Текущий контроль (ТК) осуществляется в течение семестра и проводится по лабораторным работам или/и семинарским и практическим занятиям, а также по видам самостоятельной работы студентов (КП, КР, РГР, реферат).*

*Возможными формами ТК являются: отчет по лабораторной работе; защита реферата или расчетно-графической работы; контрольная работа по практическим заданиям и для студентов заочной формы; выполнение определенных разделов курсовой работы (проекта); защита курсовой работы (проекта).*

*Количество текущих контролей по дисциплине в семестре определяется кафедрой.*

*В ходе промежуточного контроля (ПК) проверяются теоретические знания. Данный контроль проводится по разделам (модулям) дисциплины 2-3 раза в течение семестра в установленное рабочей программой время. Возможными формами контроля являются тестирование (с помощью компьютера или в печатном виде), коллоквиум или другие формы.* 

*Итоговый контроль (ИК) – это экзамен в сессионный период или зачёт по дисциплине в целом.*

*Студенты, набравшие за работу в семестре от 60 и более баллов, не проходят промежуточную аттестацию в форме сдачи зачета или экзамена.*

#### *По дисциплине Инженерное обустройство территории* формами **текущего контроля** являются: **ТК1, ТК2** - решение задач по представленным вариантам заданий.

*В* течение семестра проводятся 2 **промежуточных контроля (ПК1, ПК2**): ПК 1 состоит из тестирования в печатном виде по пройденному теоретическому материалу лекций, ПК 2 - курсовой проект. *Итоговый контроль (ИК)* – **экзамен**.

# **Курсовой проект студентов очной формы обучения**

Курсовой проект (КП) на тему **«Размещение инженерных коммуникаций в населенном пункте»**. Целью выполнения КП является закрепление теоретических знаний, полученных в процессе изучения дисциплины.

В задачи КП входит:

- Организация и устройство территории населенного пункта;
- Проектирование системы водоснабжения населенного пункта;
- Проектирование системы водоотведения в населенном пункте;
- Проектирование системы газоснабжения в населенном пункте.

*Структура пояснительной записки курсового проекта и его ориентировочный объём*

Задание (2 с.) Введение (1 с.) 1 Организация территории населенного пункта (2с.) 2 Водоснабжение населенного пункта (7с.) 3 Расчет сетей водоотведения населенного пункта (3с.) 4. Трассировка и расчет годового потребления газа населенным пунктом (6с.) Заключение (0,5с.) Список использованных источников (0,5с.)

Выполняется КП студентом индивидуально под руководством преподавателя во внеаудиторное время, самостоятельно. Срок сдачи законченного курсового проекта на проверку руководителю указывается в задании. После проверки и доработки указанных замечаний, курсовой проект защищается. На титульном листе КП ставится оценка.

### **Темы для написания докладов студентов очной формы обучения**

- 13. Значение зелёных насаждений в жизни городов и населенных мест
- Система зелёных насаждений
- 15. Основные правила и нормы проектирования озеленения
- 16. Озеленение сельских населенных пунктов

#### **Курсовой проект студентов заочной формы обучения**

Курсовой проект (КП) на тему **«Размещение инженерных коммуникаций в населенном пункте»**. Целью выполнения КП является закрепление теоретических знаний, полученных в процессе изучения дисциплины.

В задачи КП входит:

- Организация и устройство территории населенного пункта;
- Проектирование системы водоснабжения населенного пункта;
- Проектирование системы водоотведения в населенном пункте;
- Проектирование системы газоснабжения в населенном пункте.

#### *Структура пояснительной записки курсового проекта и его ориентировочный объём*

Задание (2 с.)

Введение (1 с.)

1 Организация территории населенного пункта (2с.)

2 Водоснабжение населенного пункта (7с.)

3 Расчет сетей водоотведения населенного пункта (3с.)

4. Трассировка и расчет годового потребления газа населенным пунктом (6с.)

Заключение (0,5с.)

Список использованных источников (0,5с.)

Выполняется КП студентом индивидуально под руководством преподавателя во внеаудиторное время, самостоятельно. Срок сдачи законченного курсового проекта на проверку руководителю указывается в задании. После проверки и доработки указанных замечаний, курсовой проект защищается. На титульном листе КП ставится оценка.

**Полный фонд оценочных средств, включающий текущий контроль успеваемости и перечень контрольно-измерительных материалов (КИМ) приведен в приложении к рабочей программе.**

### **8. УЧЕБНО-МЕТОДИЧЕСКОЕ И ИНФОРМАЦИОННОЕ ОБЕСПЕЧЕНИЕ ДИСЦИПЛИНЫ**

### **8.1 Основная литература**

1. Алиева, Н.В. Инженерное обустройство территории: [Электронный ресурс] курс лекций для студ. направления – «Землеустройство и кадастры» / Н.В. Алиева; Новочерк. инж.- мелиор. ин-т ДГАУ. – Электрон. дан. - Новочеркасск, 2014. – ЖМД; PDF; 2,2 МБ. – Систем. требования : IBM PC. Windows 7. Adobe Acrobat 9. – Загл. с экрана

2. Ковязин, В.Ф. Инженерное обустройство территории [Текст]: учеб. пособие для вузов по направл. «Землеустройство и кадастры» / В.Ф. Ковязин.- М.; СПб. [и др.] : Лань, 2015. -479 с. (Учебники для вузов. Специальная литература). Гриф УМО. - ISBN 978-5-8114-18607-2 : 1499-96. 15 экз.

#### **8.2 Дополнительная литература**

1. Алиева, Н.В. Инженерное обустройство территории [Текст] : метод. указ. для вып. практических работ для студ. направл. «Землеустройство и кадастры». / Н.В. Алиева; Новочерк. инж. – мелиор ин-т ДГАУ. –- Новочеркасск, 2014, - 40 с. – 20 экз.

2. Алиева, Н.В. Инженерное обустройство территории [Электронный ресурс] : метод. указ. для вып. практических работ для студ. направл. «Землеустройство и кадастры». / Н.В. Алиева; Новочерк. инж.- мелиор. ин-т ДГАУ. – Электрон. дан. - Новочеркасск, 2014. – ЖМД; PDF; 0,9 МБ. – Систем. требования : IBM PC. Windows 7. Adobe Acrobat 9. – Загл. с экрана

3. Алиева, Н.В. Инженерное обустройство территории [Текст] : метод. указ. для вып. курсового проектирования для бакалавров направл. 120700.62 «Землеустройство и кадастры». / Н.В. Алиева; Новочерк. инж. – мелиор ин-т ДГАУ. –- Новочеркасск, 2014, - 32 с. – 20 экз.

4. Алиева, Н.В. Инженерное обустройство территории [Электронный ресурс]: метод. указ. для вып. курсового проектирования для студ. направл. «Землеустройство и кадастры». / Н.В. Алиева; Новочерк. инж. – мелиор. ин-т ДГАУ. – Электрон. дан. - Новочеркасск, 2014. – ЖМД; PDF; 1,2 МБ. – Систем. требования : IBM PC. Windows 7. Adobe Acrobat 9. – Загл. с экрана

5. Боговая, И.О. Озеленение населенных мест: учеб. пособ. для студ. высш. учебн. заведений. 2-е изд. / И.О. Боговая, В.С. Теодоронский. – СПб.: Изд-во «Лань», 2012. – 240 с – 10 экз.

6. Ветошкин, А.Г. Основы инженерной защиты окружающей среды [Электронный ресурс]: учеб. пособие / А.Г. Ветошкин. – 2-е изд. испр. и доп. – Электрон. дан. – Мосва-Вологда : Инфра-Инженерия, 2016. – 456 с. - ISBN 978-5-9729-0124-1. - URL:<http://biblioclub.ru/index.php?page=book&id=444182> (26.08.19).

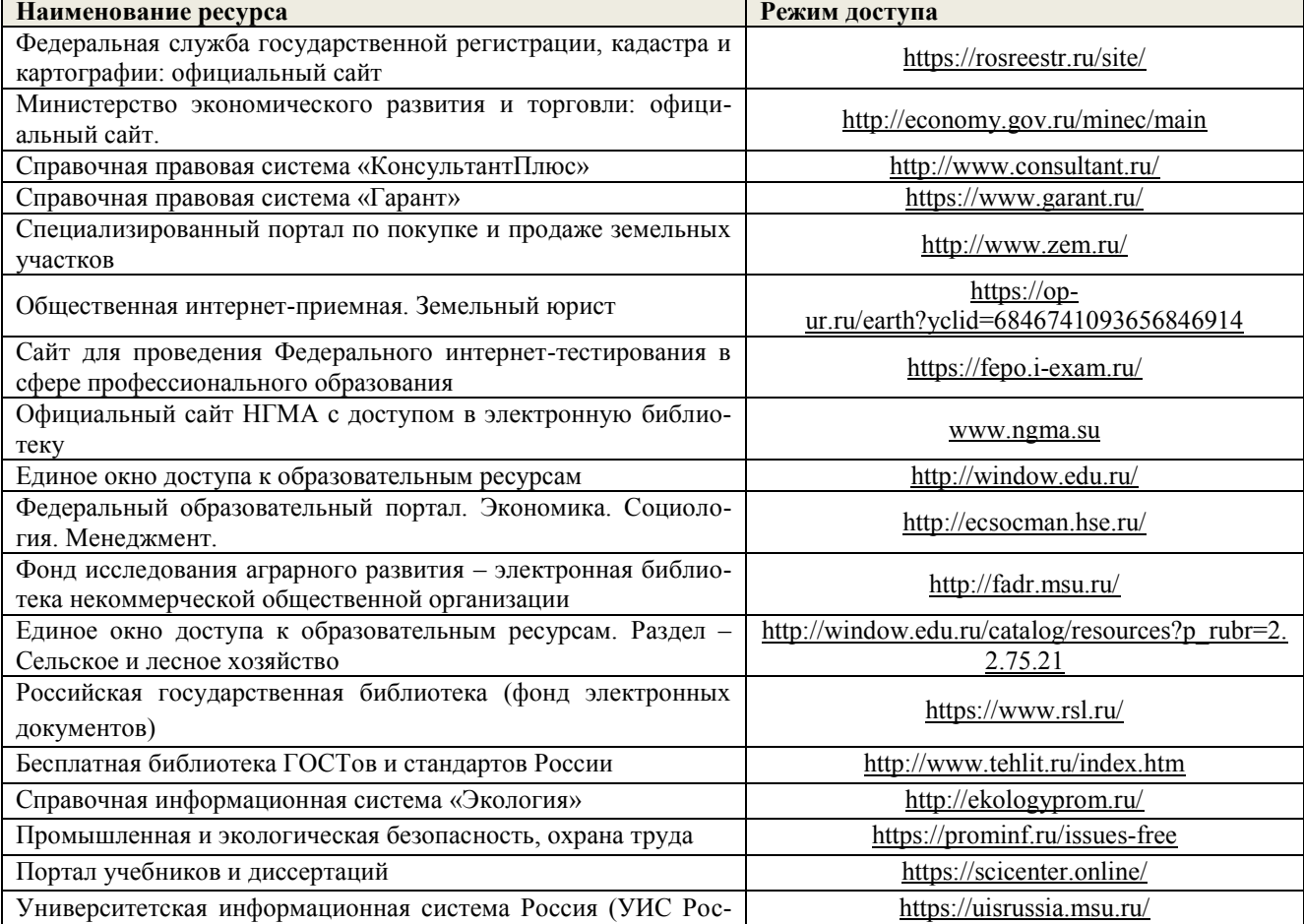

### **8.3 Современные профессиональные базы и информационные справочные системы**

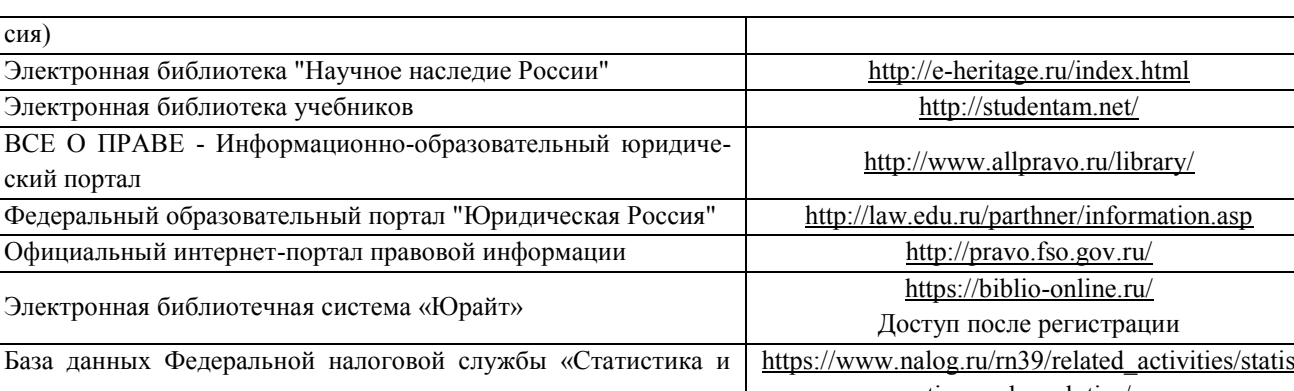

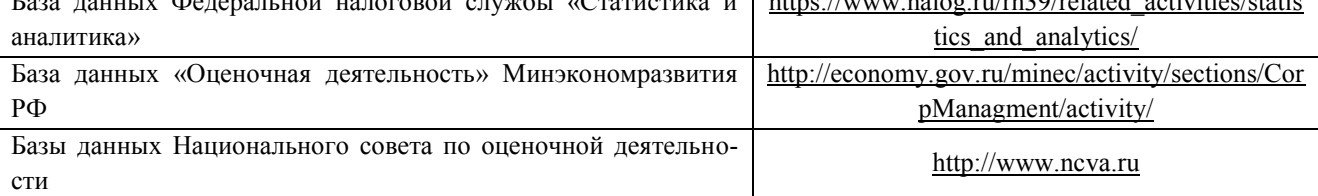

#### **Перечень договоров ЭБС образовательной организации на 2019-20 уч. год**

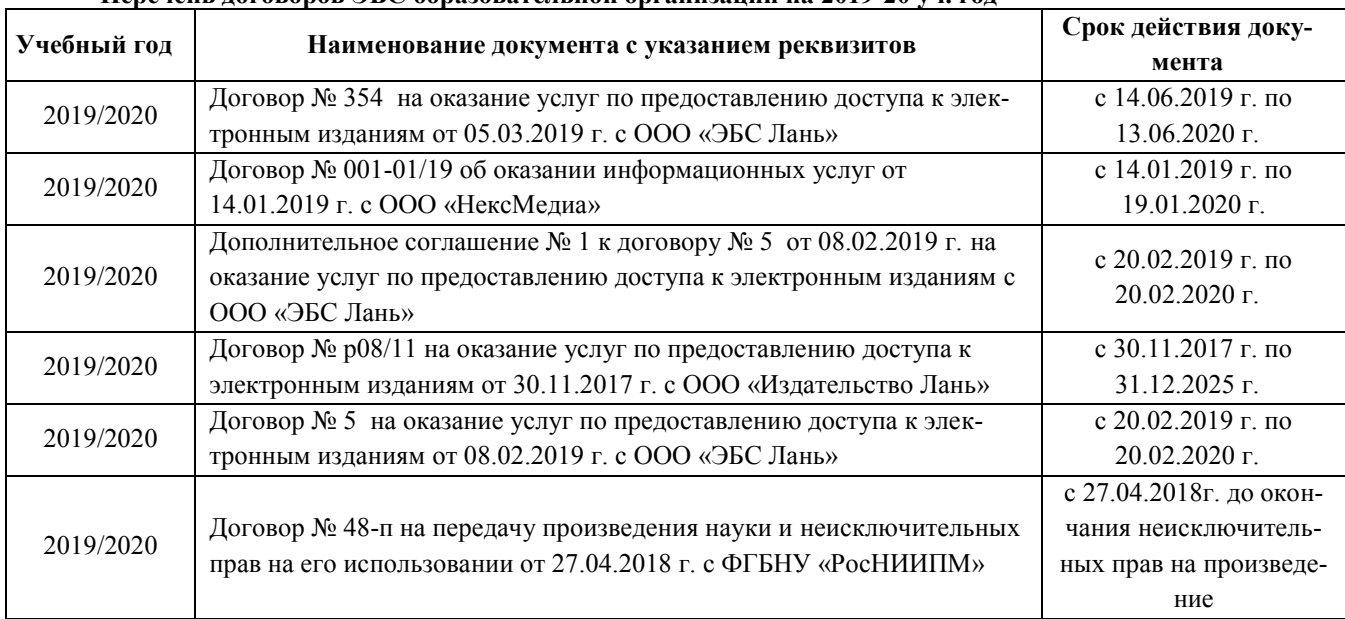

#### **8.4 Методические указания для обучающихся по освоению дисциплины**

1. Положение о текущей аттестации обучающихся в НИМИ ДГАУ [Электронный ресурс] (введено в действие приказом директора №119 от 14 июля 2015 г.) / Новочерк. инж.-мелиор. ин-т Донской ГАУ.- Электрон. дан.- Новочеркасск, 2015.- Режим доступа: [http://www.ngma.su](http://www.ngma.su/)

2. Типовые формы титульных листов текстовой документации, выполняемой студентами в учебном процессе [Электронный ресурс] / Новочерк. инж.-мелиор. ин-т Донской ГАУ.-Электрон. дан.- Новочеркасск, 2015.- Режим доступа: [http://www.ngma.su](http://www.ngma.su/)

3. Положение о курсовом проекте (работе) обучающихся, осваивающих образовательные программы бакалавриата, специалитета, магистратуры [Электронный ресурс] (введ. в действие приказом директора №120 от 14 июля 2015г.) / Новочерк. инж.-мелиор. ин-т Донской ГАУ.-Электрон. дан.- Новочеркасск, 2015.- Режим доступа: [http://www.ngma.su.](http://www.ngma.su/)

4. Положение о промежуточной аттестации обучающихся по программам высшего образования [Электронный ресурс] (введено в действие приказом ректора НИМИ Донской ГАУ №3-ОД от 18 января 2018 г.) /Новочерк. инж.-мелиор. ин-т Донской ГАУ.- Электрон. дан.- Новочеркасск, 2018.- Режим доступа: [http://www.ngma.su.](http://www.ngma.su/)

Приступая к изучению дисциплины необходимо в первую очередь ознакомиться с содержанием РПД. Лекции имеют целью дать систематизированные основы научных знаний об общих вопросах дисциплины. При изучении и проработке теоретического материала для обучающихся необходимо:

- повторить законспектированный на лекционном занятии материал и дополнить его с учетом реко-

мендованной по данной теме литературы;

- при самостоятельном изучении темы сделать конспект, используя рекомендованные в РПД литературные источники и ресурсы информационно-телекоммуникационной сети «Интернет».

#### 8.5 Перечень информационных технологий, используемых при осуществлении образовательного пронесса, программного обеспечения, современных профессиональных баз данных и информационных справочных систем, для освоения обучающимися дисциплины

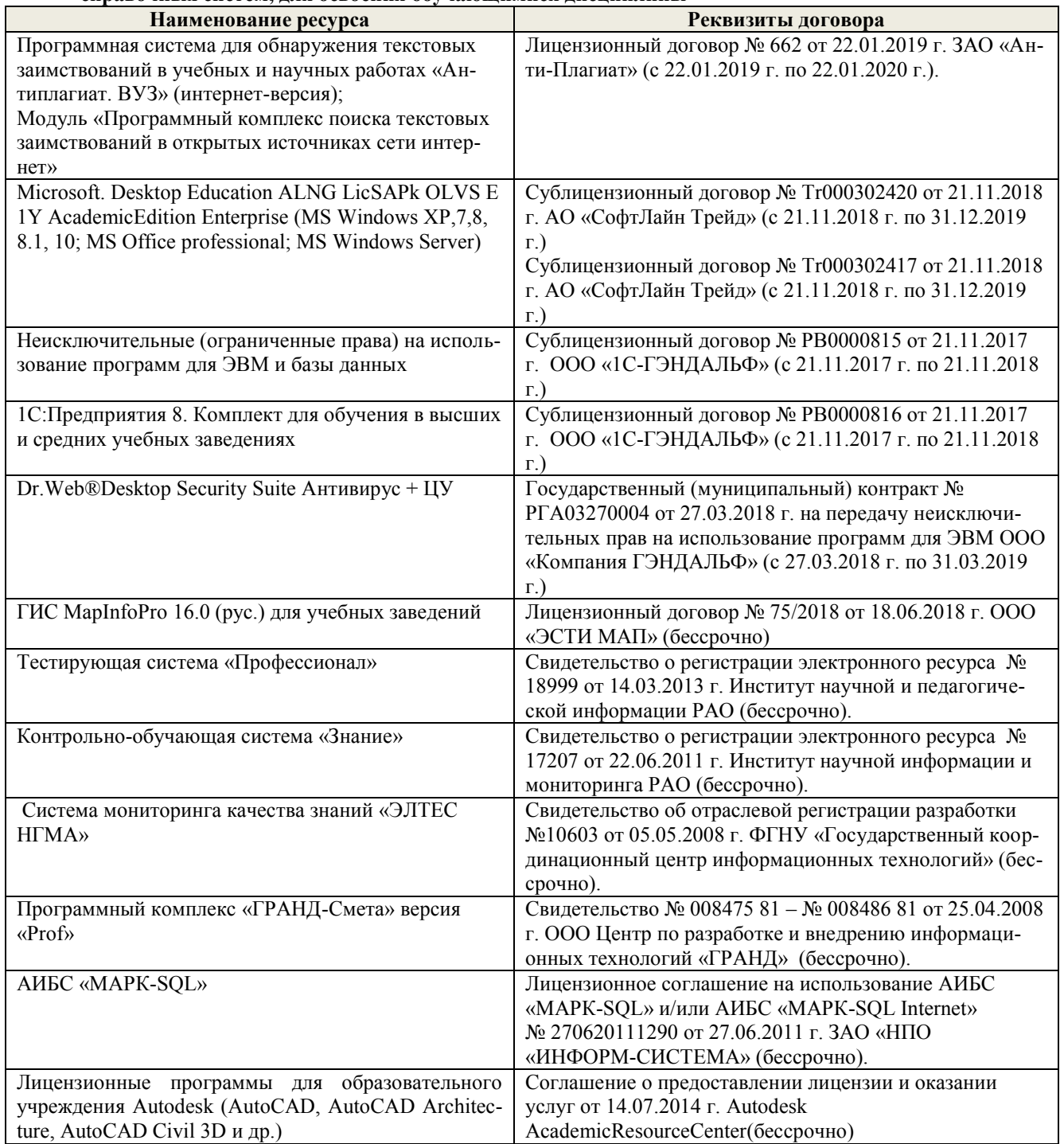

# 9. ОПИСАНИЕ МАТЕРИАЛЬНО-ТЕХНИЧЕСКОЙ БАЗЫ, НЕОБХОДИМОЙ ДЛЯ ОСУЩЕСТВЛЕНИЯ ОБРАЗОВАТЕЛЬНОГО ПРОЦЕССА ПО ДИСЦИПЛИНЕ

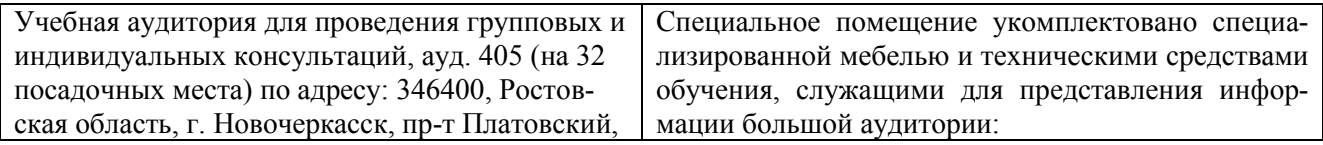

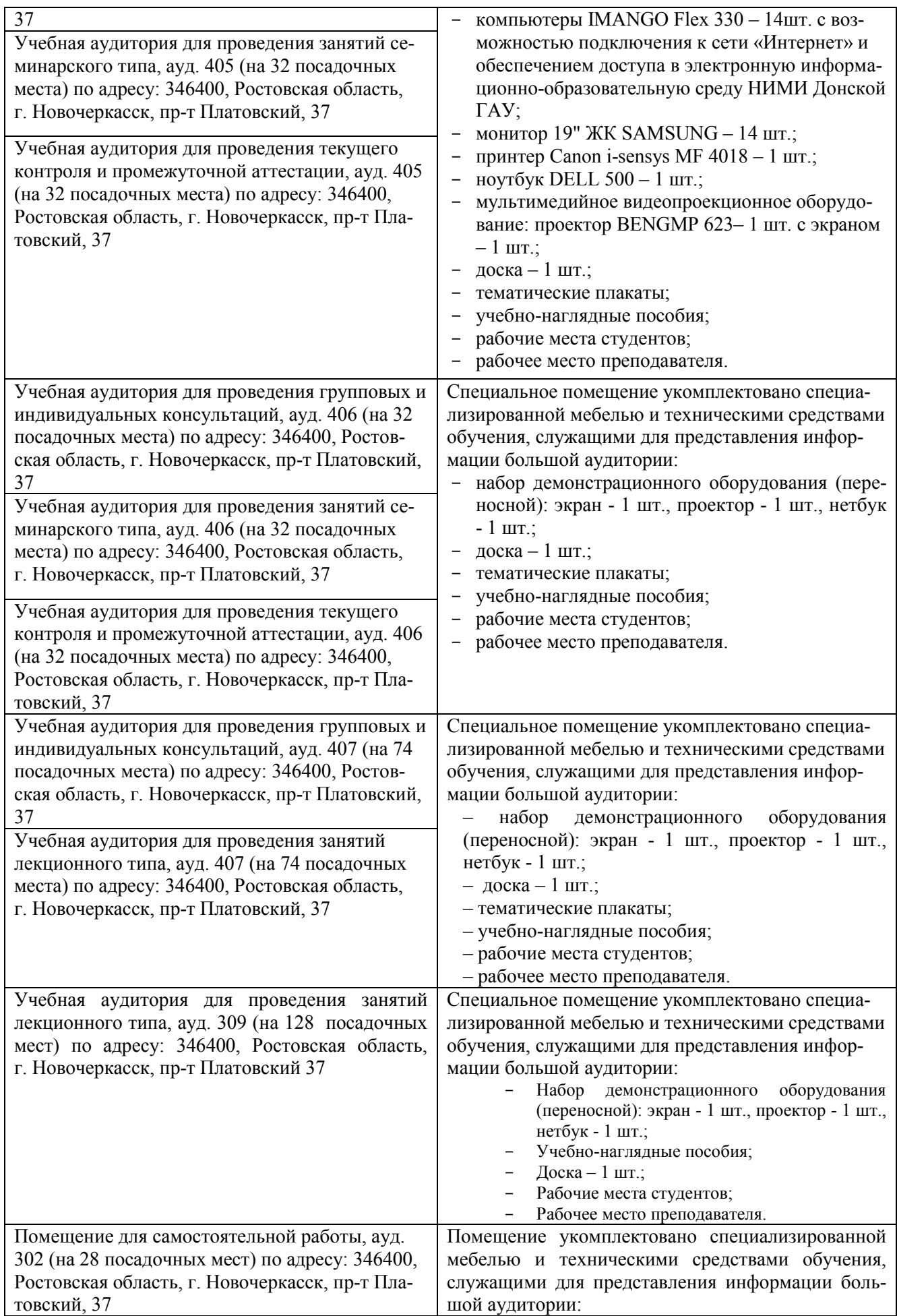

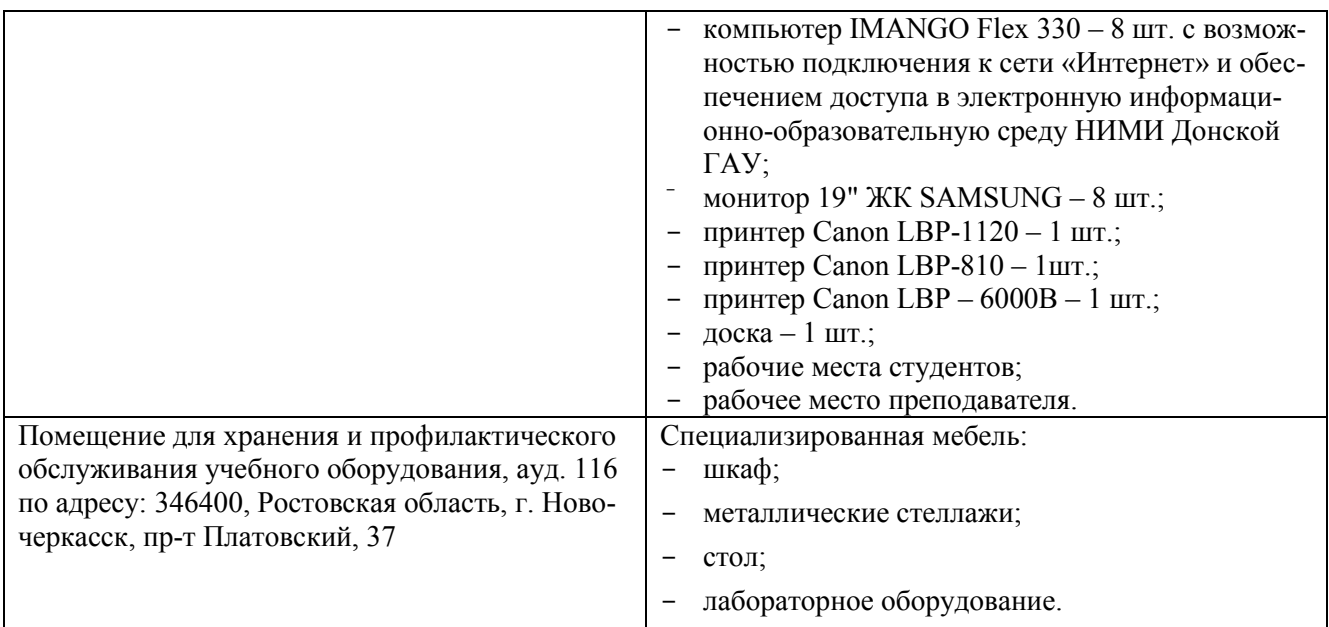

Дополнения и изменения рассмотрены на заседании кафедры «26» августа 2019 г.

Заведующий кафедрой

(подпись)

внесенные изменения утверждаю: «27» августа 2019 г.

Сухомлинова Н.Б.  $(\Phi$ .*H*.O.) Декан факультета (подпись)

### 11. ДОПОЛНЕНИЯ И ИЗМЕНЕНИЯ В РАБОЧЕЙ ПРОГРАММЕ

В рабочую программу на весенний семестр 2019 - 2020 учебного года вносятся изменения: дополнено содержание следующих разделов и подразделов рабочей программы:

#### 8.3 Современные профессиональные базы и информационные справочные системы

Перечень договоров ЭБС образовательной организации на 2019-2020 уч. год

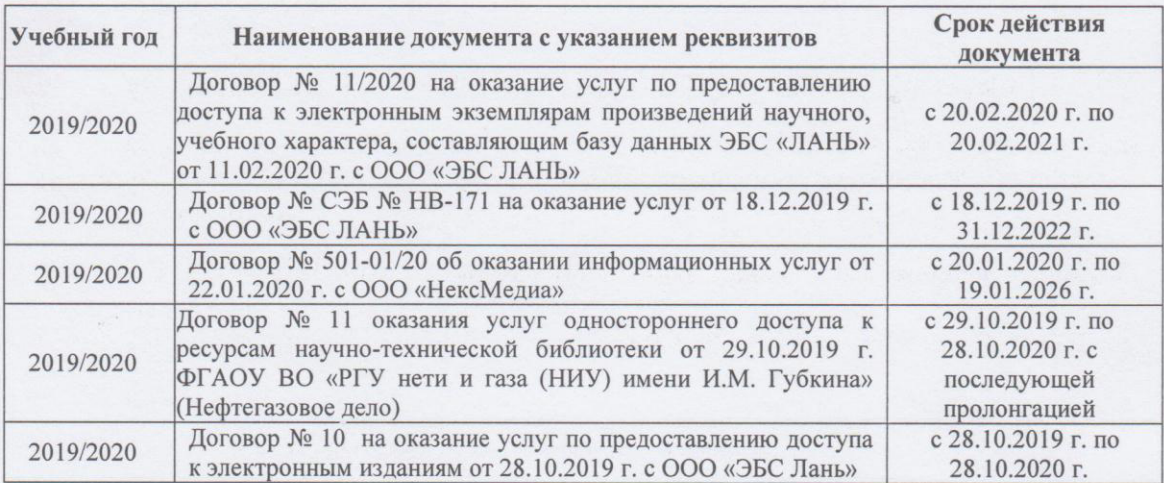

8.5 Перечень информационных технологий программного и обеспечения, используемых при осуществлении образовательного процесса

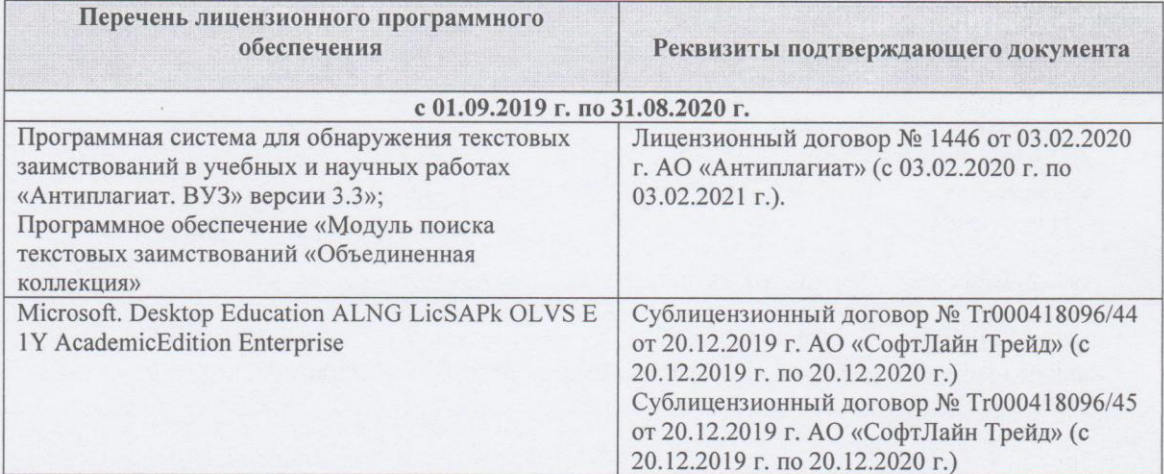

Дополнения и изменения рассмотрены на заседании кафедры «2» марта 2020 г., пр. № 7

Заведующий кафедрой

Oly

Сухомлинова Н.Б.  $(\Phi$ <sub>M</sub>.O.)

внесенные изменения утверждаю: «2» марта 2020 г.

Декан факультета eme (ИОДПИСЬ)

# **11. ДОПОЛНЕНИЯ И ИЗМЕНЕНИЯ В РАБОЧЕЙ ПРОГРАММЕ**

В рабочую программу на **2020 – 2021**учебный год вносятся изменения - обновлено и актуализировано содержание следующих разделов и подразделов рабочей программы:

### **6. ПЕРЕЧЕНЬ УЧЕБНО-МЕТОДИЧЕСКОГО ОБЕСПЕЧЕНИЯ ДЛЯ САМОСТОЯТЕЛЬНОЙ РАБОТЫ ОБУЧАЮЩИХСЯ** *(приводятся учебные, учебнометодические внутривузовские издания)*

1. Методические рекомендации по организации самостоятельной работы обучающихся в НИМИ ДГАУ [Электронный ресурс]: (введ. в действие приказом директора №106 от 19 июня 2015г.) / Новочерк. инж. мелиор. ин-т Донской ГАУ.-Электрон. дан.- Новочеркасск, 2015.- Режим доступа: [http://www.ngma.su.](http://www.ngma.su/)

2. Методические указания по самостоятельному изучению [Электронный ресурс]: (приняты учебнометодическим советом института, протокол № 3 от 30 августа 2017 г.) / Новочерк. инж.-мелиор. ин-т Донской ГАУ. – Электрон. дан. - Новочеркасск, 2017. – Режим доступа: http://www.ngma.su

3. Инженерное обустройство территории : курс лекций [для студентов направления – "Землеустройство и кадастры"] / Н. В. Алиева ; Новочерк. инж.-мелиор. ин-т Донской ГАУ. - 2 изд., перераб. и доп. - Новочеркасск, 2020. - URL : http://ngma.su (дата обращения:27.08.2020 ). - Текст : электронный.

4. Инженерное обустройство территории : методические указания для практических заданий и выполнению курсового проекта для студентов направления "Землеустройство и кадастры" / Новочерк. инж. мелиор. ин-т Донской ГАУ ; сост. Н.В. Алиева. - Новочеркасск, 2020. - URL : http://ngma.su (дата обращения: 27.08.2020). - Текст : электронный.

### **7. ФОНД ОЦЕНОЧНЫХ СРЕДСТВ ДЛЯ КОНТРОЛЯ УСПЕВАЕМОСТИ И ПРОВЕДЕНИЯ ПРОМЕЖУТОЧНОЙ АТТЕСТАЦИИ ОБУЧАЮЩИХСЯ ПО ДИСЦИПЛИНЕ**

#### **Вопросы для проведения итогового контроля в форме экзамена:**

1 Основные принципы организации территории населенных пунктов.

- 2 Нормы и режимы водоотведения.
- 3 Влияние местных условий на выбор территории для населенных мест.
- 4 Особые условия инженерной подготовки территории.
- 5 Выбор территории для размещения населенных мест.
- 6 Значение зеленых насаждений в жизни городов и населенных пунктов.
- 7 Система зеленых насаждений.
- 8 Озеленение сельских населенных мест.
- 9 Подземные коммуникации.
- 10 Комплексное проектирование городских улиц и подземных сетей.
- 11 Общие правила и методы размещения сетей. Рациональное размещение подземных сетей.
- 12 Коллекторы для подземных сетей.
- 13 Наружное освещение городов и населенных пунктов.
- 14 Система водоснабжения населенных пунктов и ее основные элементы.
- Схемы водоснабжения.
- 16 Инженерная сеть водоснабжения промышленных предприятий.
- 17 Трассировка сетей водоотведения.
- 18 Нормы потребления воды на хозяйственно-питьевые нужды, противопожарные и производственные цели.
- 19 Режимы водопотребления.
- 20 Режим работы водопровода при пожаре.<br>21 Классификация сточных вол.
- Классификация сточных вод.
- 22 Системы водоотведения населенных пунктов и промышленных предприятий.
- 23 Сооружения на сети водоотведения.<br>24 Схемы волоотвеления населенных п
- 24 Схемы водоотведения населенных пунктов.
- 25 Выбор системы и схемы водоотведения населенного пункта.
- 26 Водостоки.
- 27 Условия выпуска сточных вод в водоемы.
- 28 Методы очистки сточных вод.
- 29 Основные сооружения для очистки сточных вод.
- 30 Сооружения для биологической очистки сточных вод.
- 31 Утилизация осадка.
- Природные и сжиженные газы.
- 33 Классификация газопроводов и принципы их трассирования.
- 34 Трубы, устройства и сооружения на газопроводной сети. Ограничения в зоне эксплуатации газопроводов.
- 35 Индивидуальное и групповое снабжение сжиженным газом.
- 36 Электроснабжение. Основные понятия и определения.
- 37 Общие сведения об электроустановках.
- 38 Назначение и типы электрических станций.
- 39 Электроснабжение и кабельные сети.
- 40 Элементы городских улиц и дорог.
- Задачи
- 1. Определить расчетное (среднее за год) водопотребление (м3/сут), если даны: норма хозяйственно-питьевого водопотребления (л/сут) на одного жителя (среднесуточное за год); численность населения.
- 2. Определить суточное водопотребление прачечной, если дано количество белья; количество смен; норма расхода воды на 1 кг сухого белья.
- 3. Определить расход воды на поливку улиц и зеленых насаждений, если даны расход воды на эти нужды и численность населения.
- 4. Определить максимальный суточный расход производственных сточных вод, если дано: расход сточных вод предприятия в максимальную смену, коэффициент часовой неравномерности, продолжительность смены.
- 5. Определить максимальный расход бытовых сточных вод, если даны: нормы расхода воды для «холодных» и «горячих» цехов, коэффициенты часовой неравномерности притока сточных вод соответственно для "холодных" и для "горячих" цехов, количество работающих в «холодных» и «горячих» цехах в максимальную смену, продолжительность смены
- 6. Определить расход душевых сточных вод от предприятия, если дано: норма расхода воды на одну душевую сетку, количество душевых сеток в максимальную смену.

# **8. УЧЕБНО-МЕТОДИЧЕСКОЕ И ИНФОРМАЦИОННОЕ ОБЕСПЕЧЕНИЕ ДИСЦИПЛИНЫ**

циальная литература). Гриф УМО. - ISBN 978-5-8114-18607-2 : 1499-96. 15 экз.

### **8.1 Основная литература**

1. Алиева, Н.В. Инженерное обустройство территории : курс лекций [для студентов направления – "Землеустройство и кадастры"] / Н. В. Алиева ; Новочерк. инж.-мелиор. ин-т Донской ГАУ. - 2 изд., перераб. и доп. - Новочеркасск, 2020. - URL : http://ngma.su (дата обращения:27.08.2020 ). - Текст : электронный. 2. Ковязин, В.Ф. Инженерное обустройство территории [Текст]: учеб. пособие для вузов по направл. «Землеустройство и кадастры» / В.Ф. Ковязин.- М.; СПб. [и др.] : Лань, 2015. -479 с. (Учебники для вузов. Спе-

### **8.2 Дополнительная литература**

1.Ветошкин, А. Г. Основы инженерной защиты окружающей среды : учебное пособие / А. Г. Ветошкин. - 2-е изд. испр. и доп. - Москва ; Вологда : Инфра-Инженерия, 2016. - 456 с. - URL http://biblioclub.ru/index.php?page=book&id=444182 (дата обращения:27.08.2020 ). - ISBN 978-5-9729-0124-1. - Текст : электронный.

2. Инженерное обустройство территории : методические указания для практических заданий и выполнению курсового проекта для студентов направления "Землеустройство и кадастры" / Новочерк. инж.-мелиор. ин-т Донской ГАУ ; сост. Н.В. Алиева. - Новочеркасск, 2020. - URL : http://ngma.su (дата обращения: 27.08.2020). - Текст : электронный.

3. Сокольская, О. Б. Ландшафтная архитектура: озеленение и благоустройство территорий индивидуальной застройки : учебное пособие / О. Б. Сокольская. - 1-е изд. - Санкт-Петербург : Лань, 2019. - 328 с. - URL : https://e.lanbook.com/book/113392 (дата обращения:27.08.2020 ). - ISBN 978-5-8114-3215-8. - Текст : электронный.

4. Ветошкин, А. Г. Основы инженерной защиты окружающей среды : учебное пособие / А. Г. Ветошкин. - 2-е изд., испр. и доп. - Москва ; Вологда : Инфра-Инженерия, 2019. - 461 с. : ил., табл., схем. - (Инженерная экология для бакалавриата). - URL : http://biblioclub.ru/index.php?page=book&id=564894 (дата обращения:27.08.2020). - Текст : электронный.

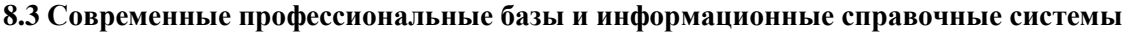

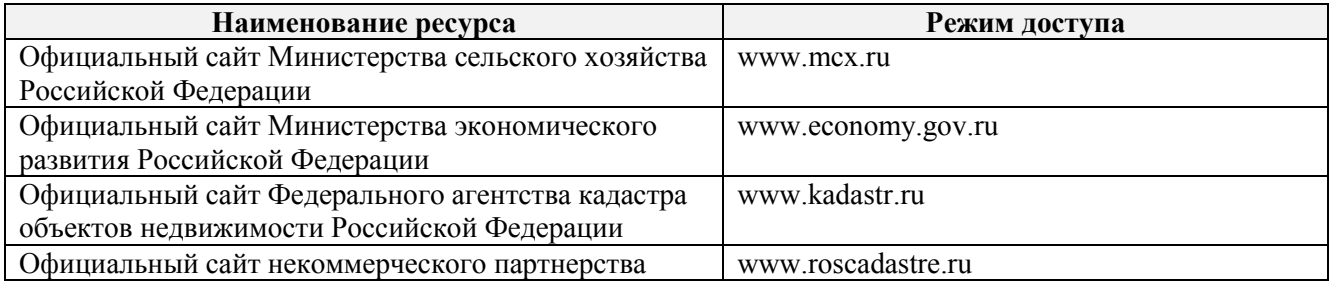

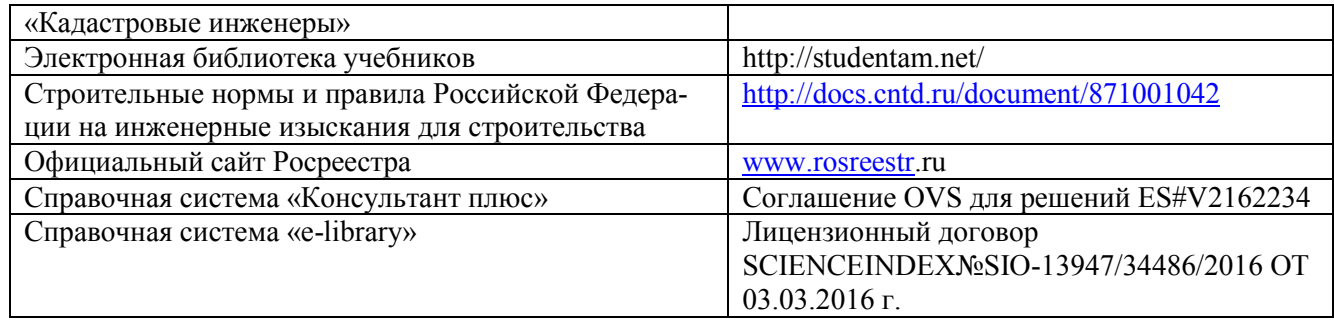

٦

## **Перечень договоров ЭБС образовательной организации на 2020-2021 уч. год**

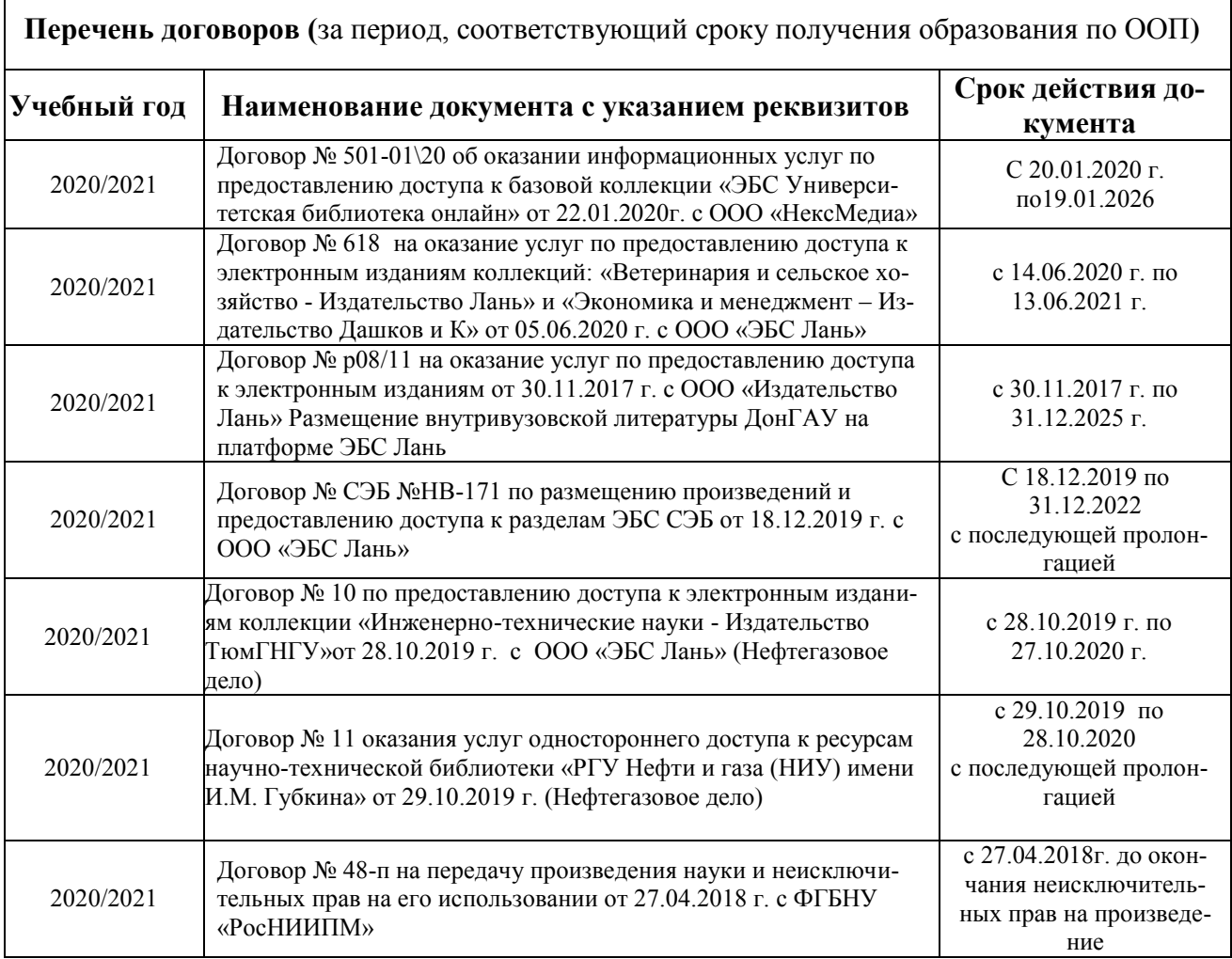

**8.5 Перечень информационных технологий и программного обеспечения, используемых при осуществлении образовательного процесса**

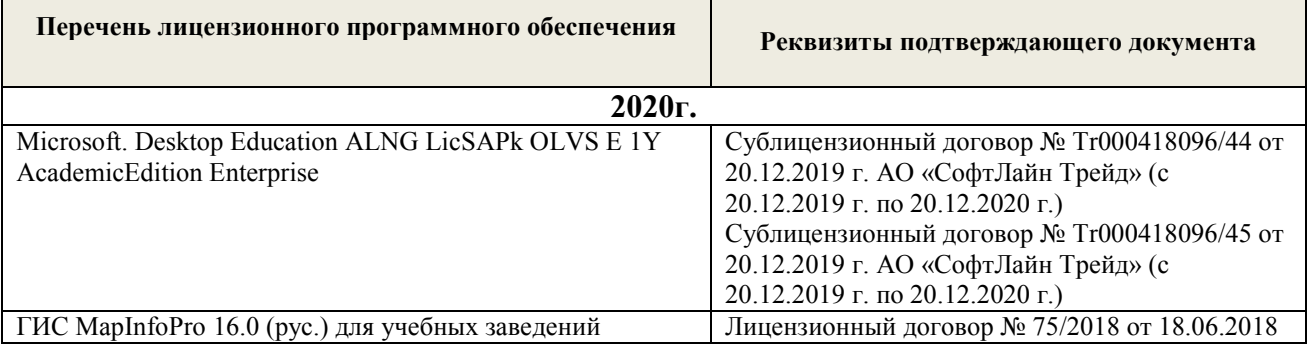

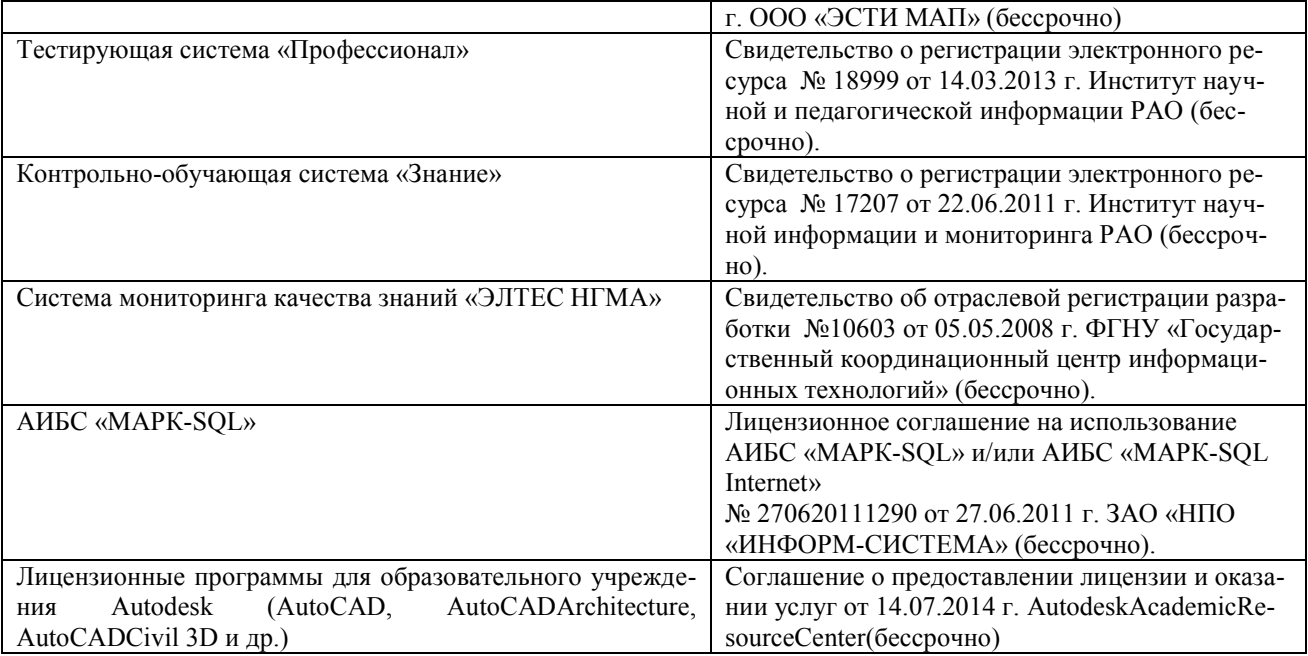

## **9. ОПИСАНИЕ МАТЕРИАЛЬНО-ТЕХНИЧЕСКОЙ БАЗЫ, НЕОБХОДИМОЙ ДЛЯ ОСУЩЕСТВЛЕНИЯ ОБРАЗОВАТЕЛЬНОГО ПРОЦЕССА ПО ДИСЦИПЛИНЕ**

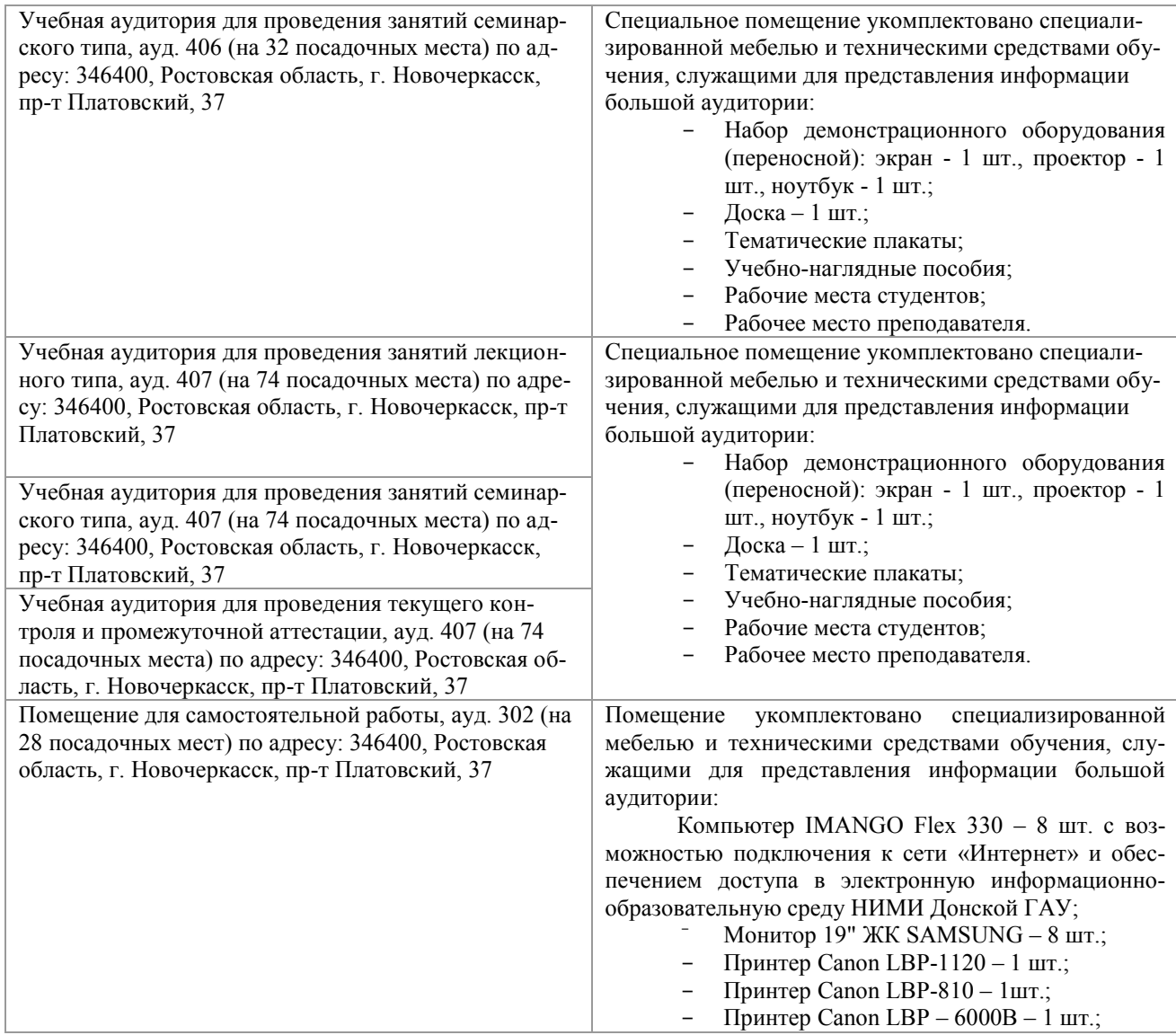

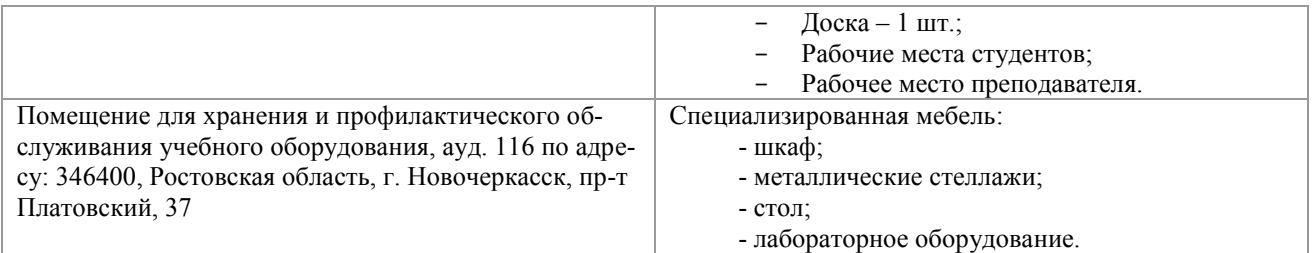

Дополнения и изменения рассмотрены на заседании кафедры протокол № 2 от «27» августа 2020 г.

Заведующий кафедрой

(подпись)

Сухомлинова Н.Б.

 $(\Phi$ .*H*.O.)

внесенные изменения утверждаю: «28» августа 2020 г.

Декан факультета poeeee (подпись)

### **11. ДОПОЛНЕНИЯ И ИЗМЕНЕНИЯ В РАБОЧЕЙ ПРОГРАММЕ**

В рабочую программу на **2021 - 2022** учебный год вносятся следующие дополнения и изменения – обновлено и актуализировано содержание следующих разделов и подразделов рабочей программы:

### **8.3 Современные профессиональные базы и информационные справочные системы**

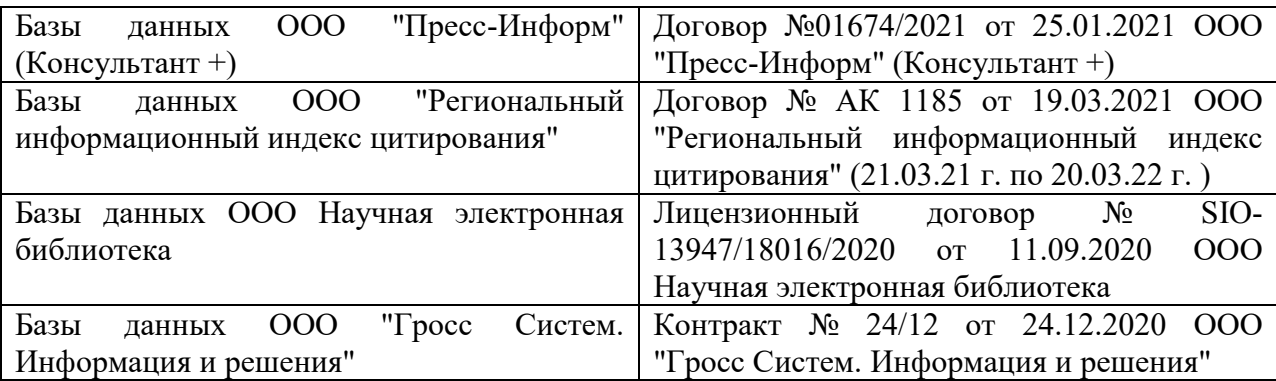

### **Перечень договоров ЭБС образовательной организации на 2021-22 уч. год**

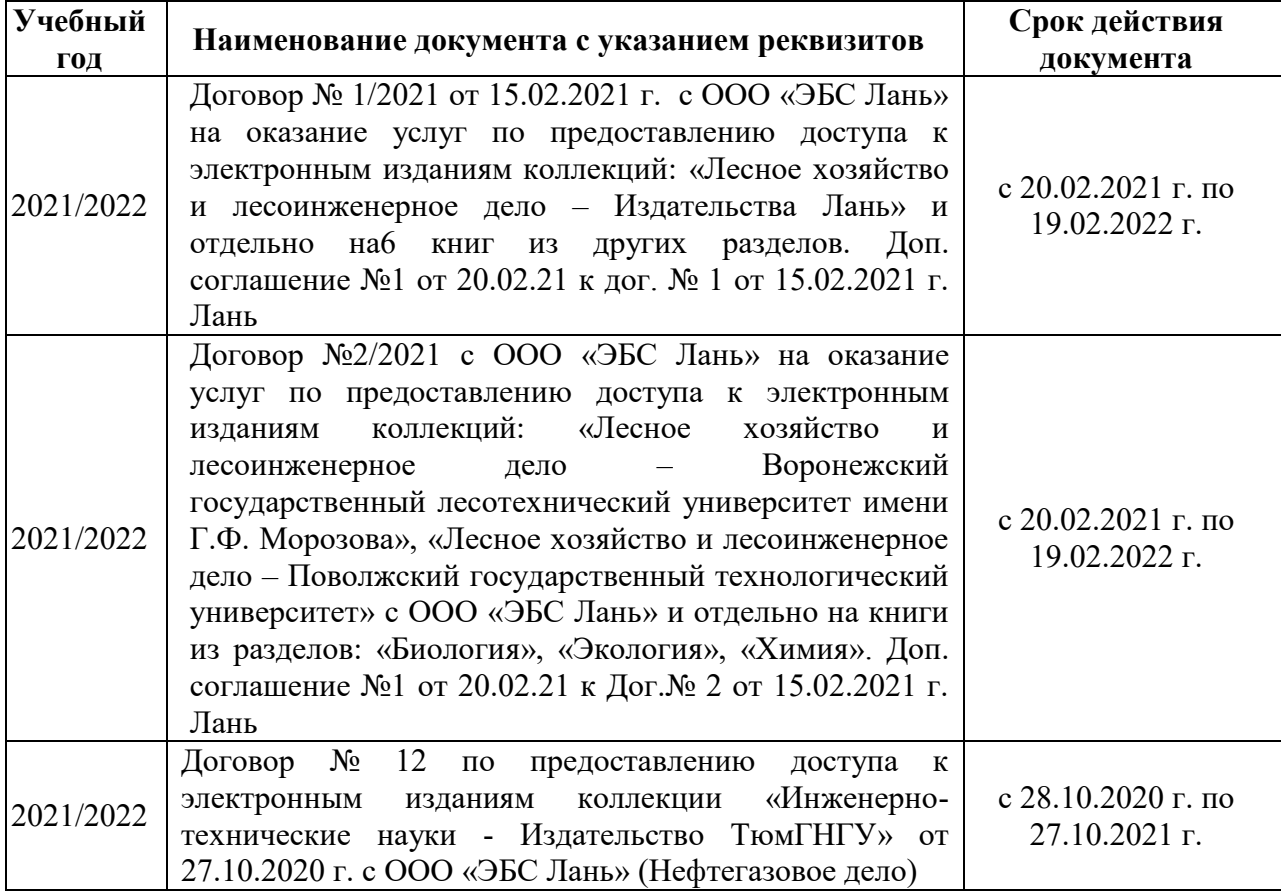

### **8.5 Перечень информационных технологий и программного обеспечения, используемых при осуществлении образовательного процесса**

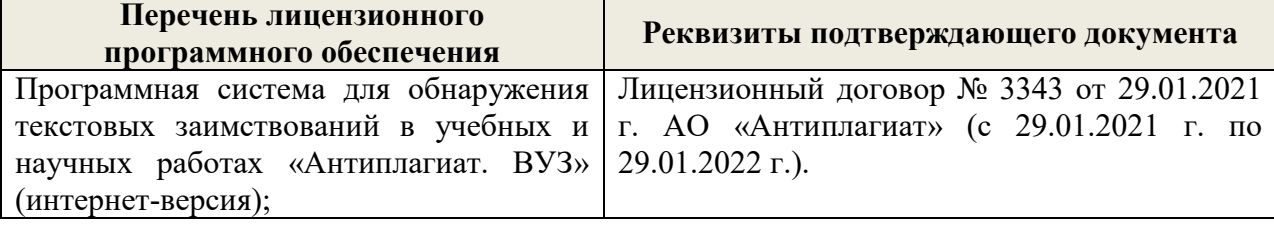

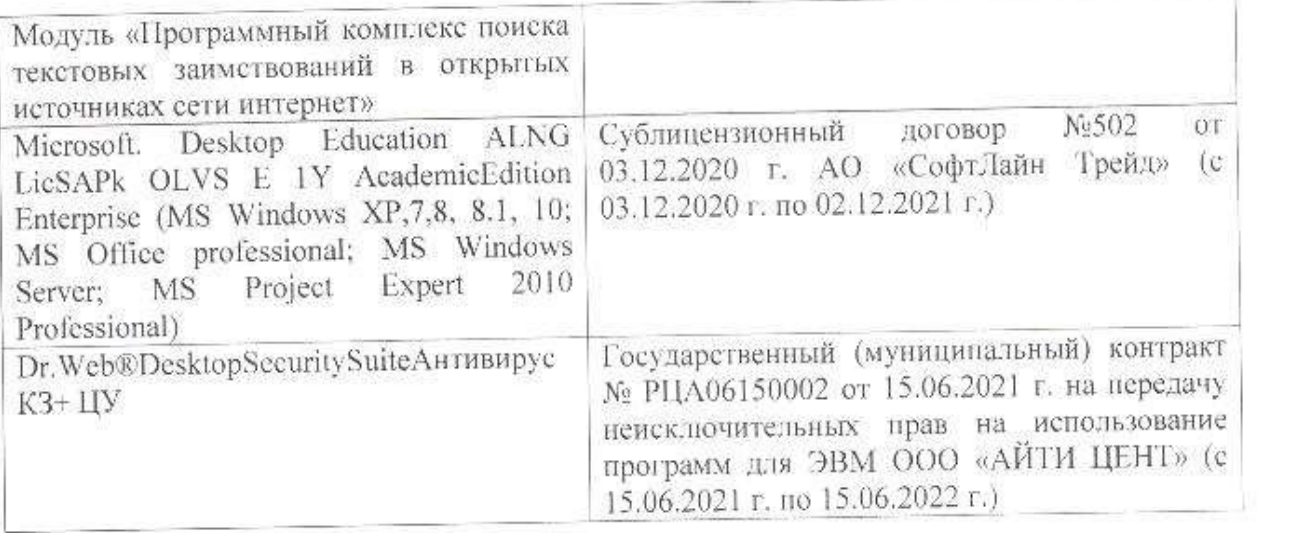

Дополнения и изменения рассмотрены на заседании кафедры «26» августа 2021 г.

Внесенные дополнения и изменения утверждаю: «27» августа 2021 г.

 $\overline{A}$  ( $\overline{B}$   $\overline{C}$   $\overline{D}$   $\overline{D}$   $\overline$  $\mathscr{A}$  $\mathscr{N}$   $\mathscr{N}$ 

# **11. ДОПОЛНЕНИЯ И ИЗМЕНЕНИЯ В РАБОЧЕЙ ПРОГРАММЕ**

В рабочую программу на 2022 - 2023 учебный год вносятся следующие дополнения и изменения - обновлено и актуализировано содержание следующих разделов и подразделов рабочей программы:

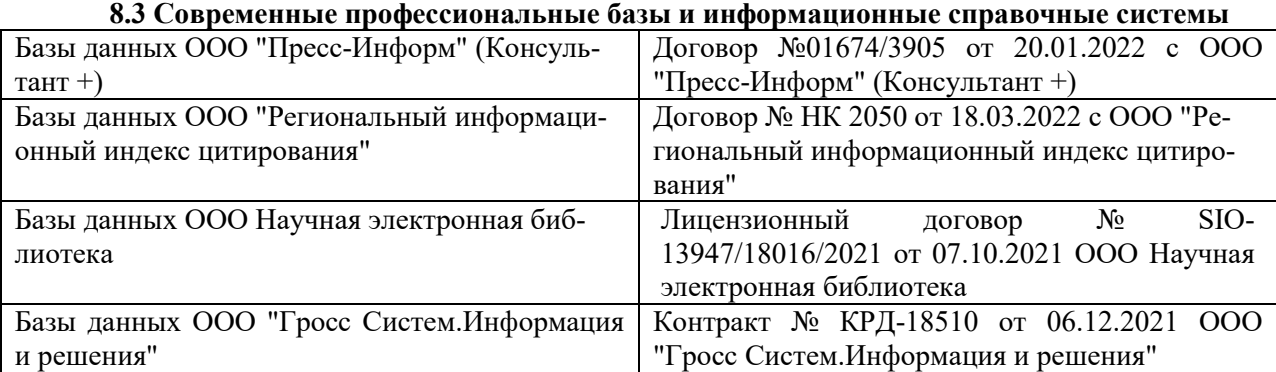

### **Перечень договоров ЭБС образовательной организации на 2022-2023 уч. год**

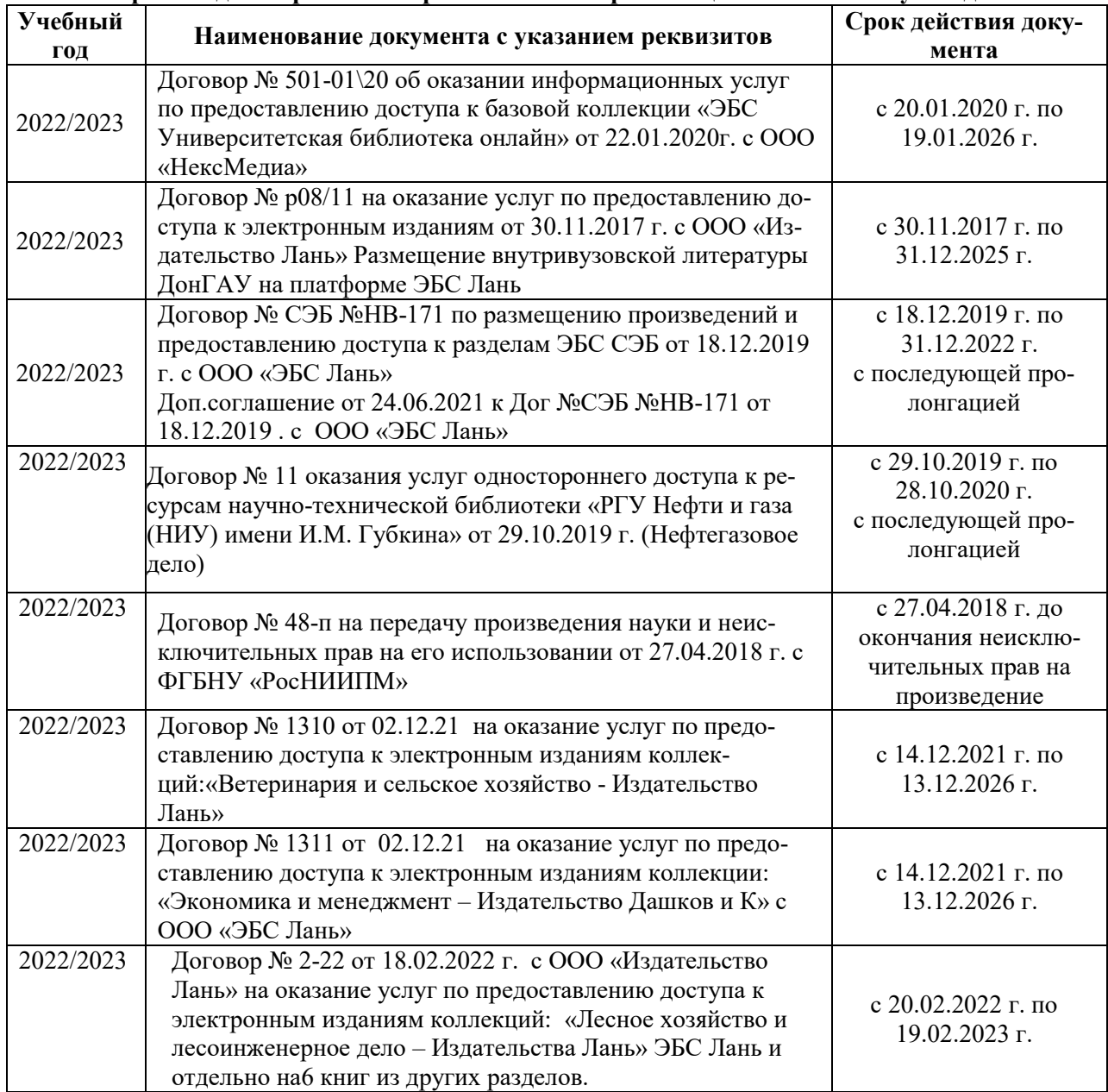

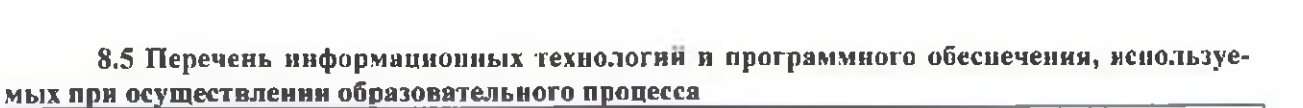

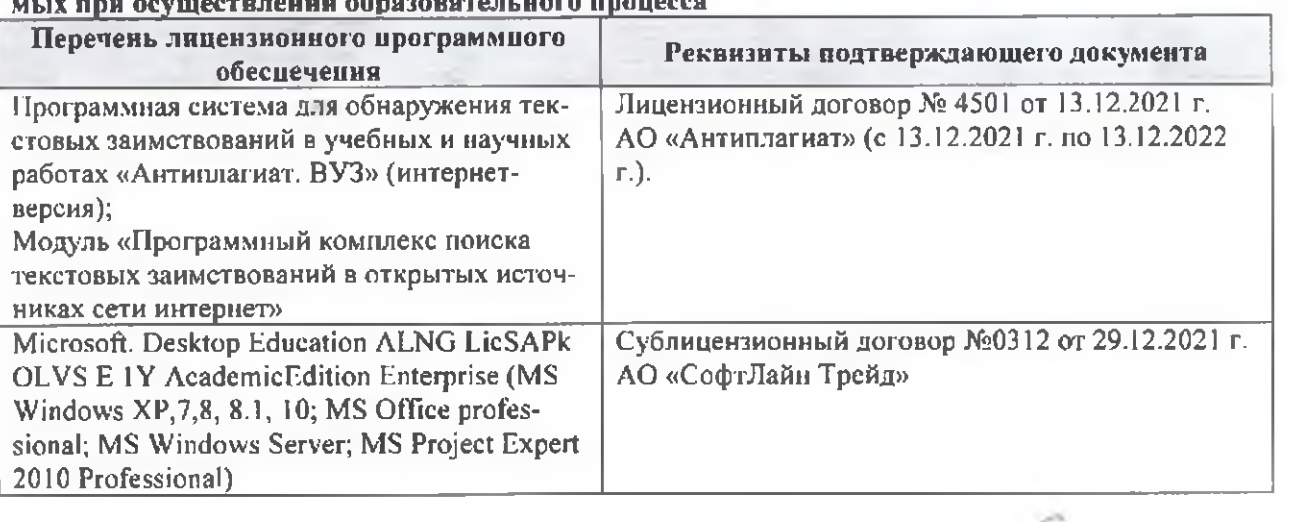

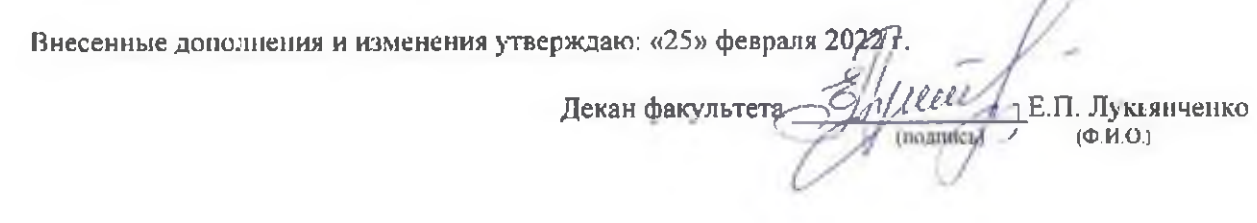

n